# **Regulations Compliance Report**

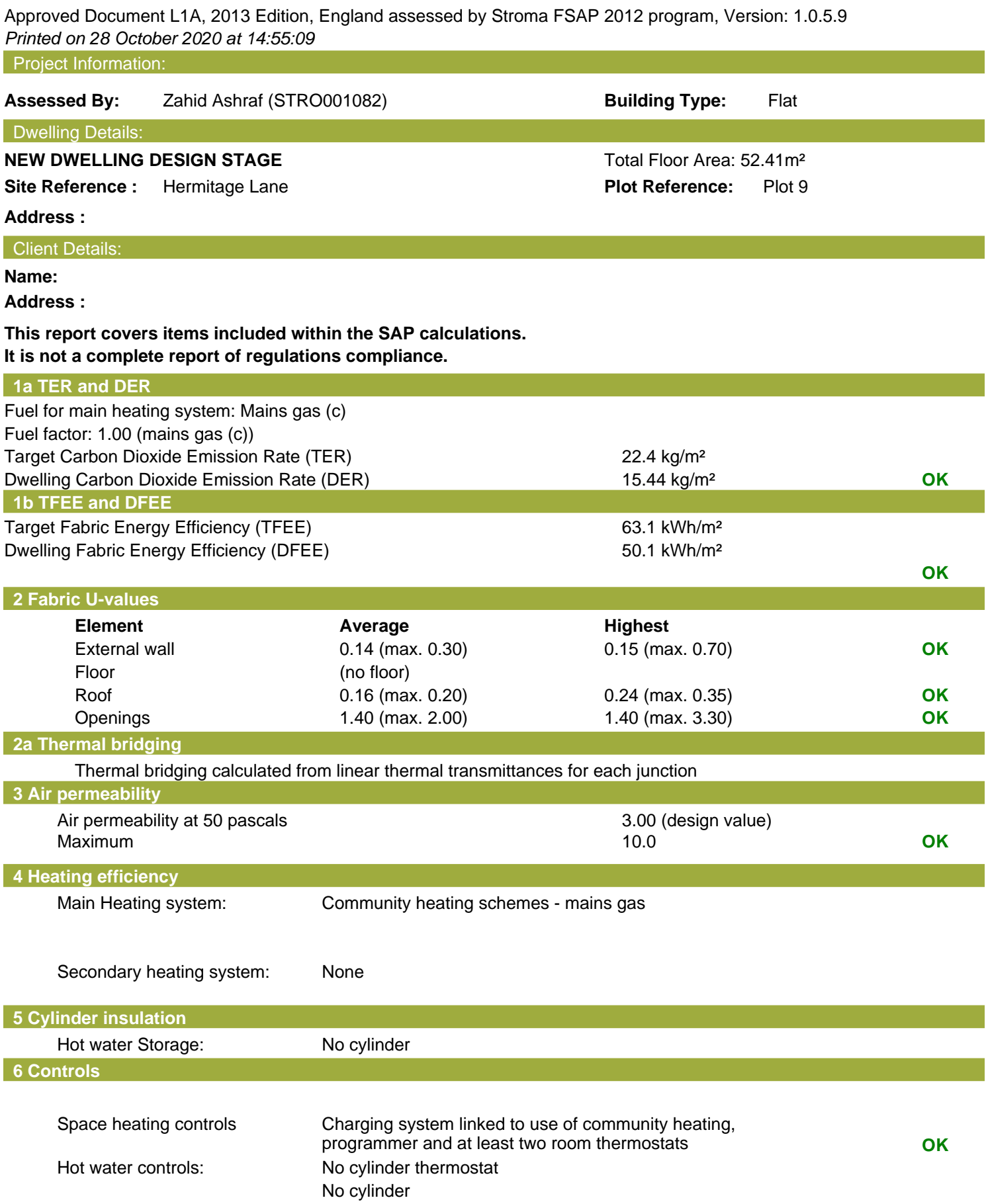

## **Regulations Compliance Report**

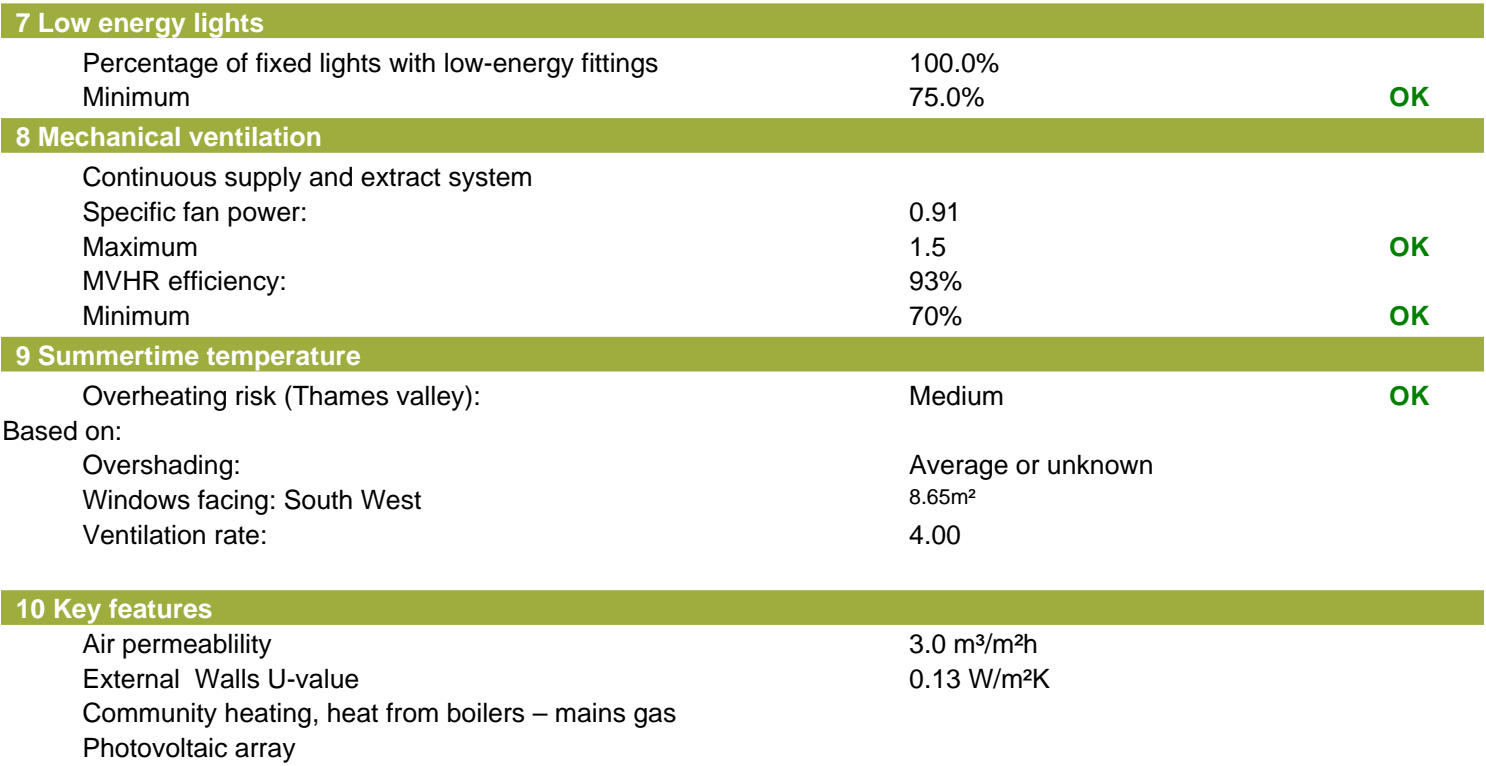

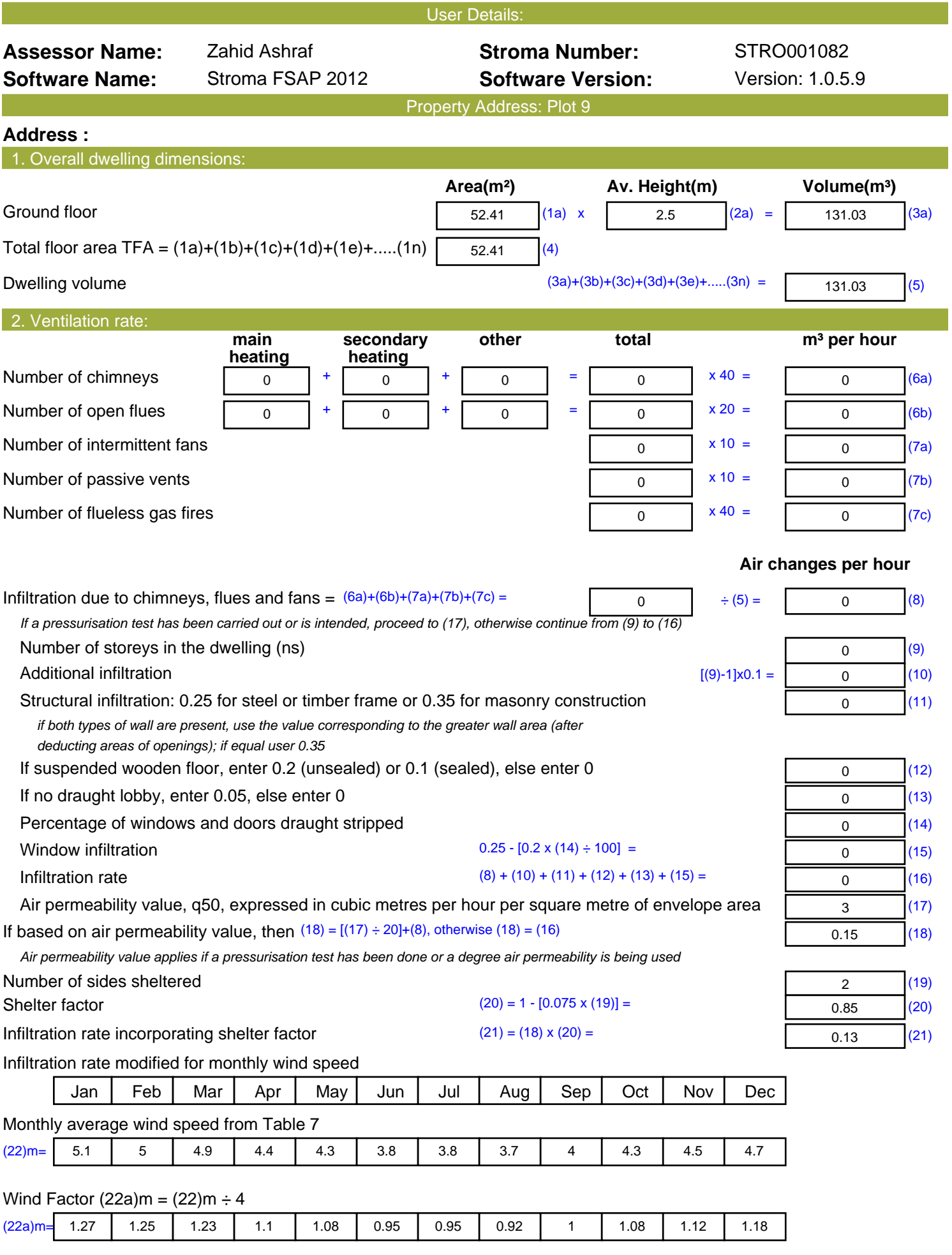

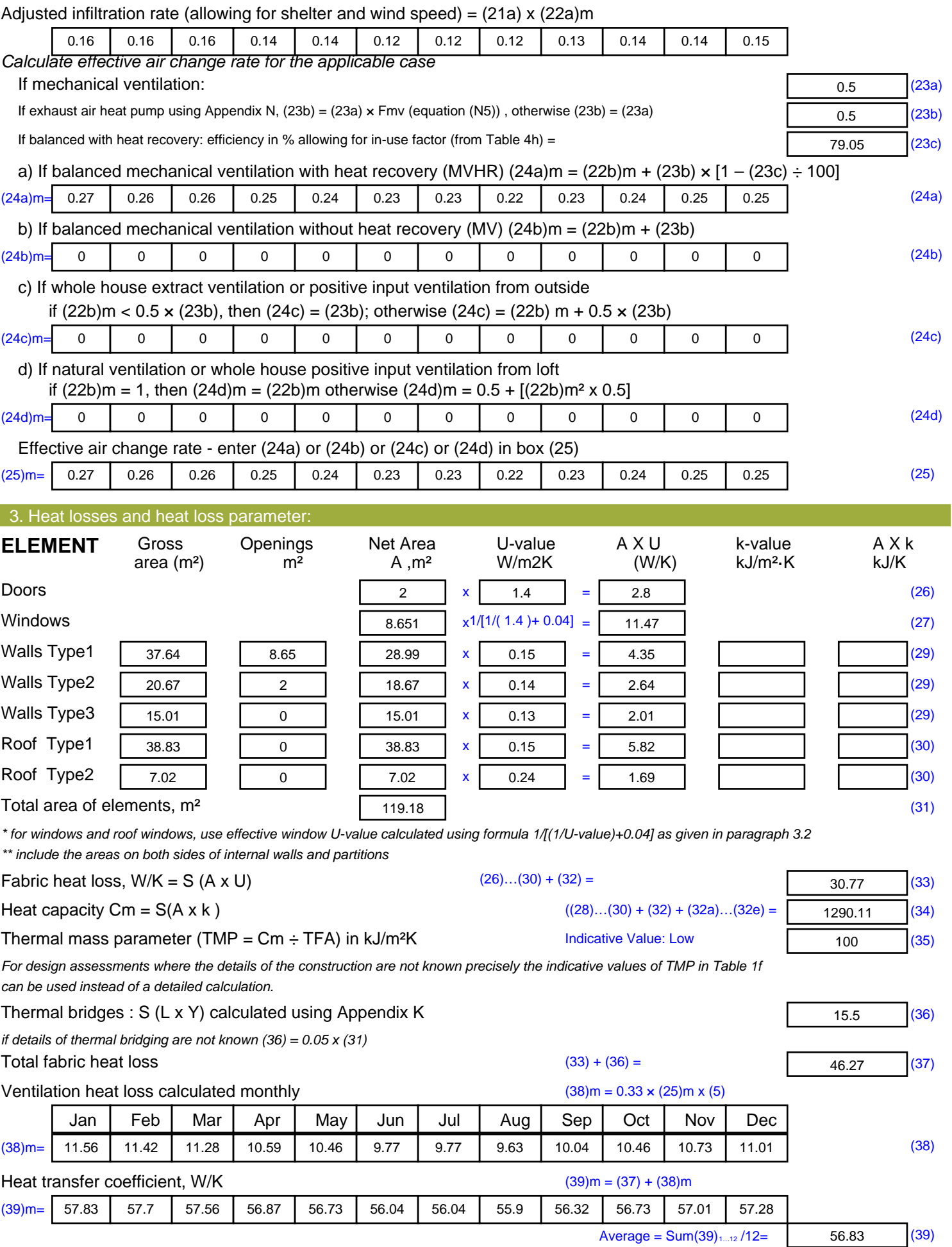

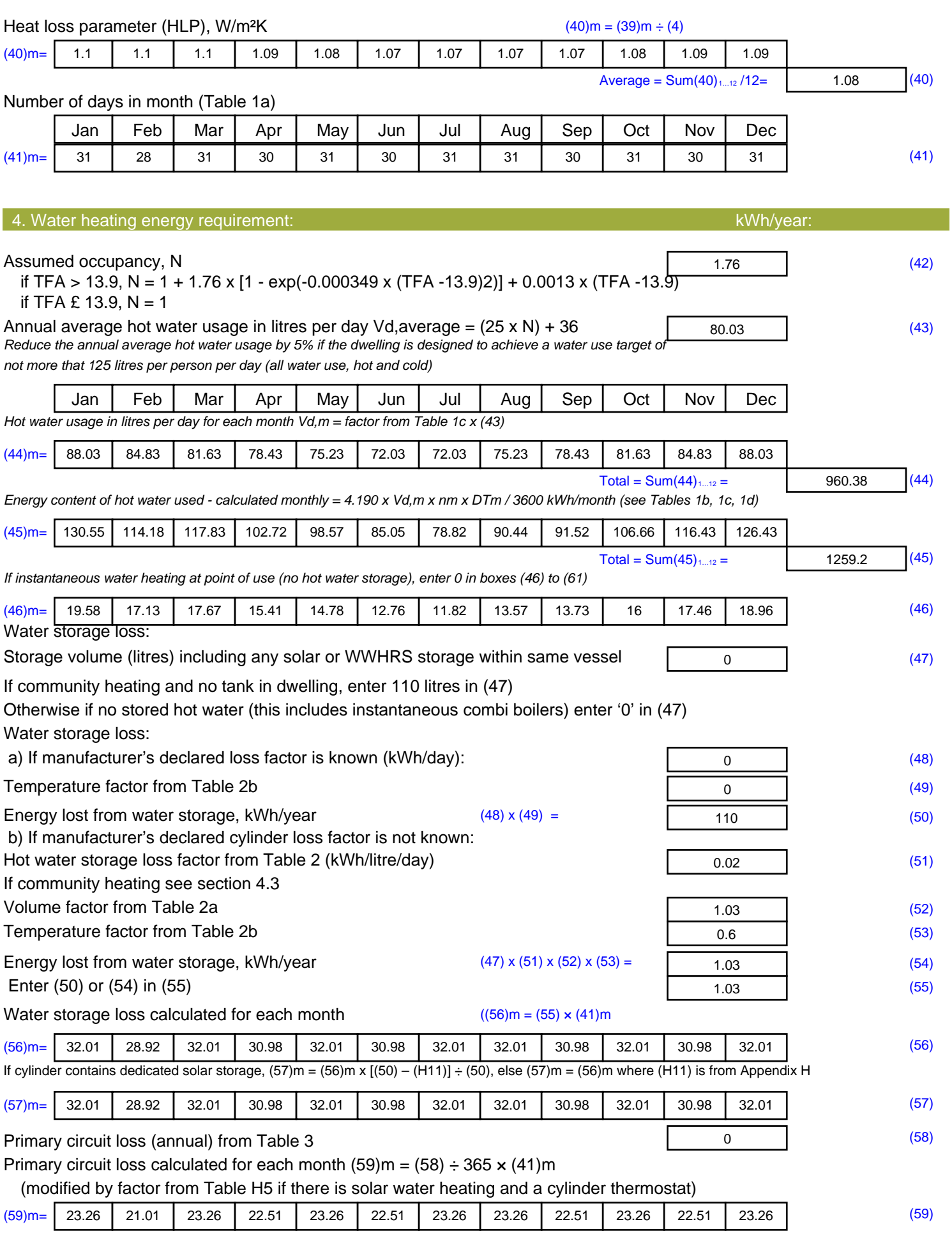

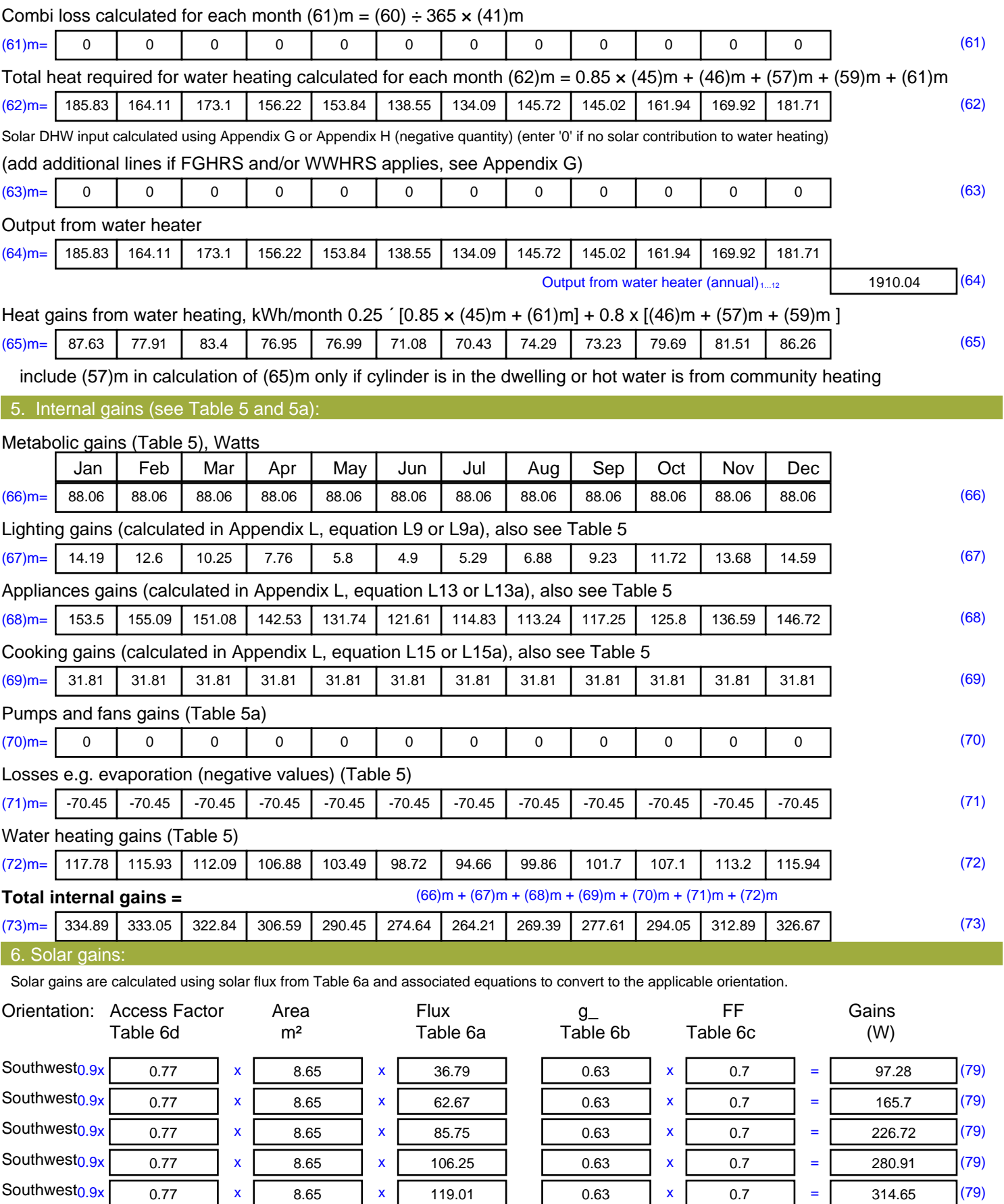

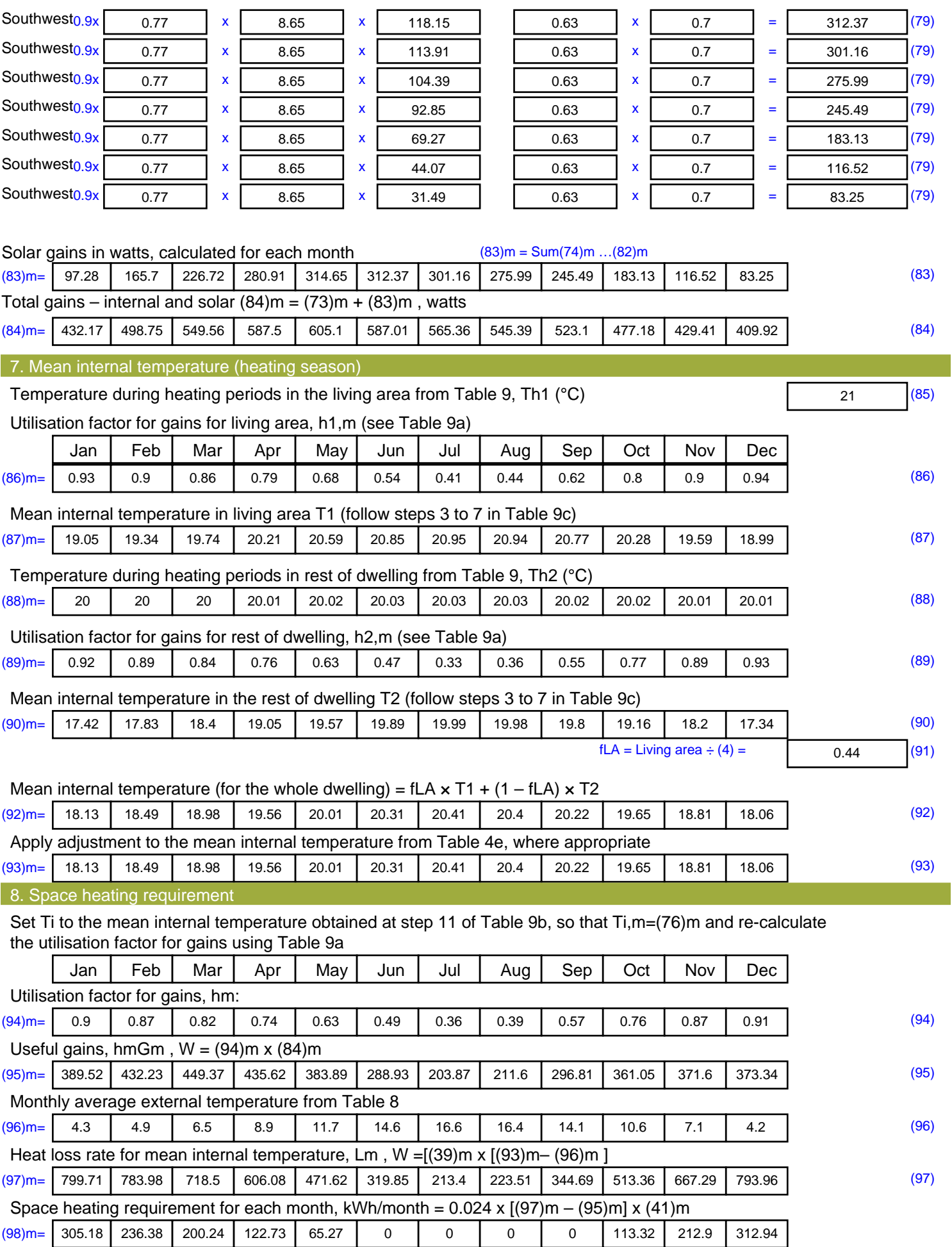

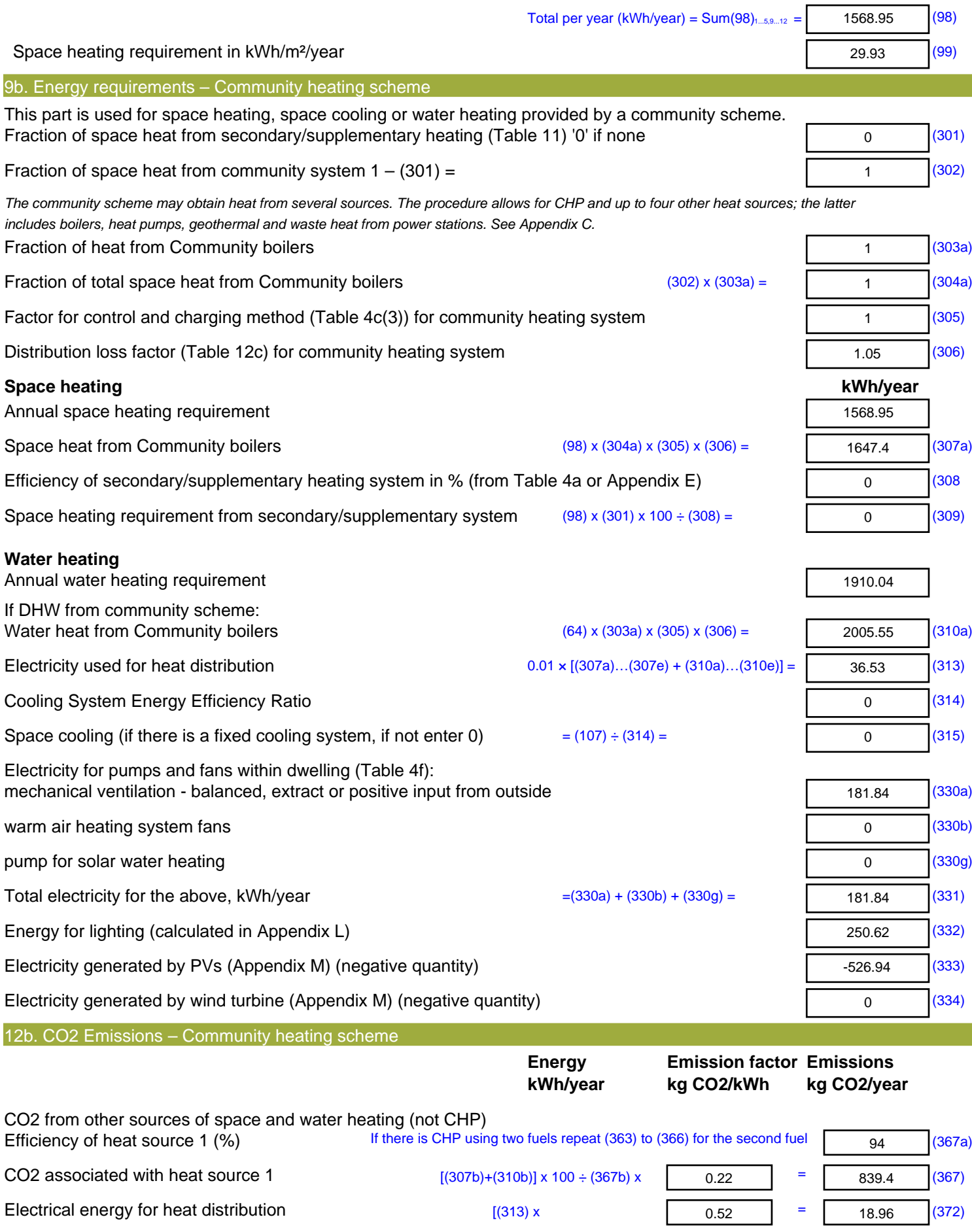

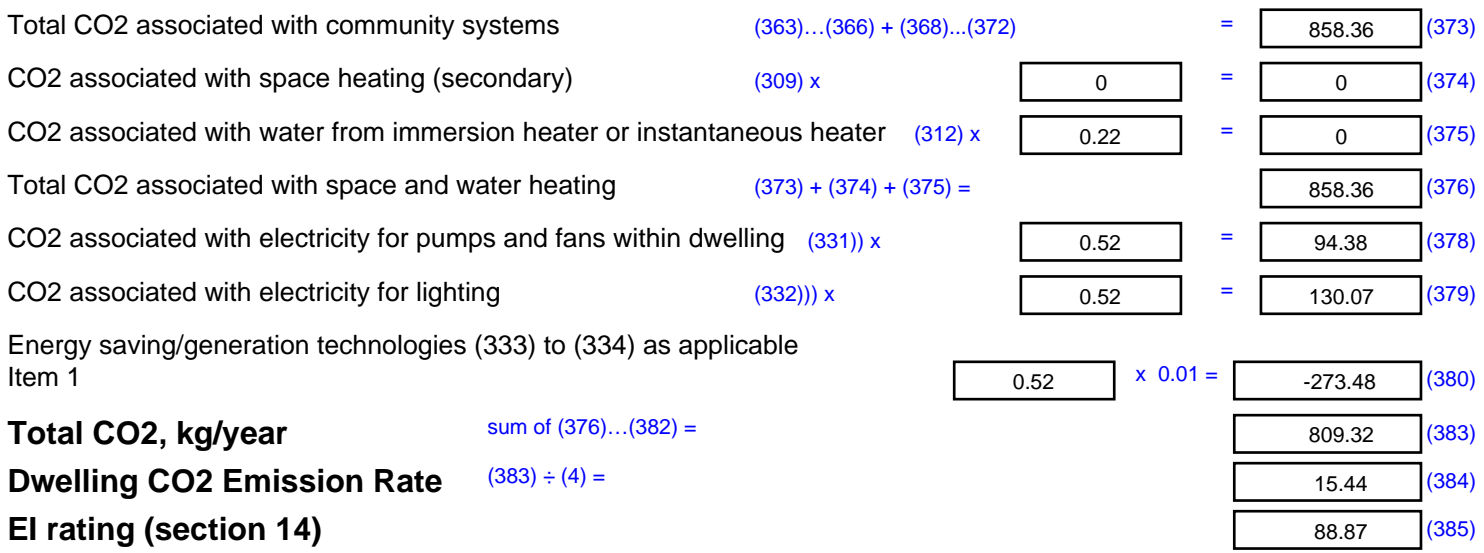

## **SAP 2012 Overheating Assessment**

*Calculated by Stroma FSAP 2012 program, produced and printed on 28 October 2020*

Property Details: Plot 9

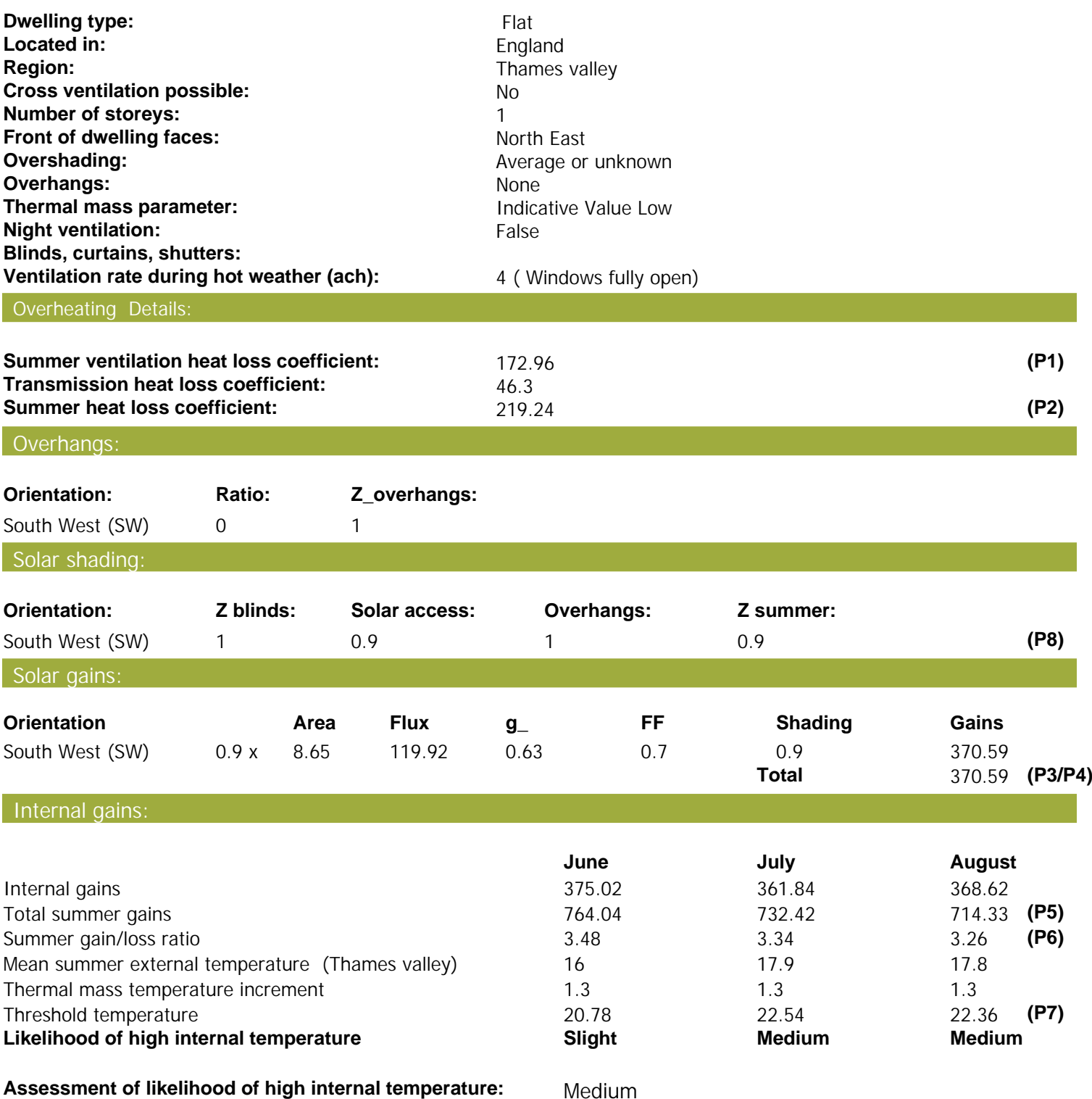

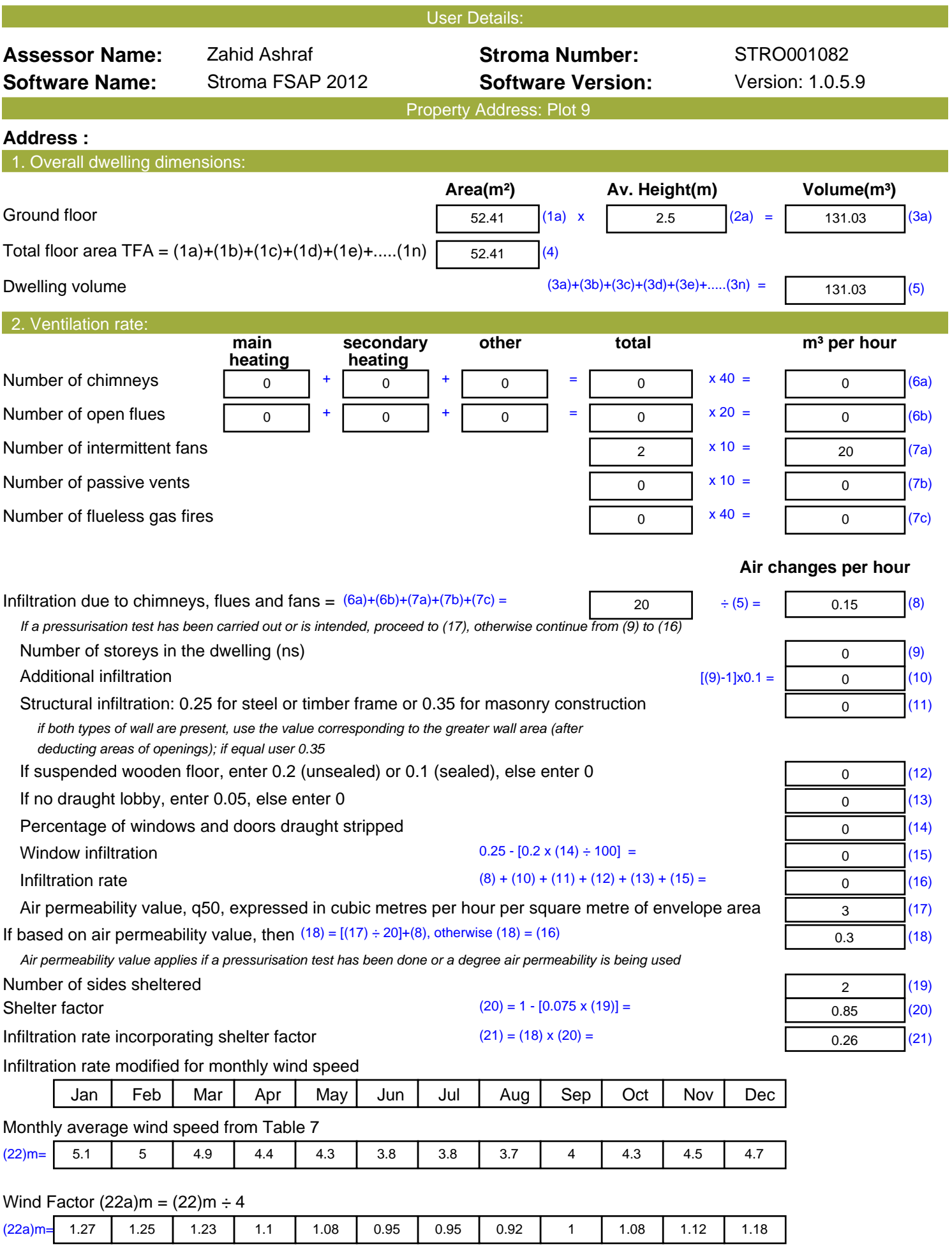

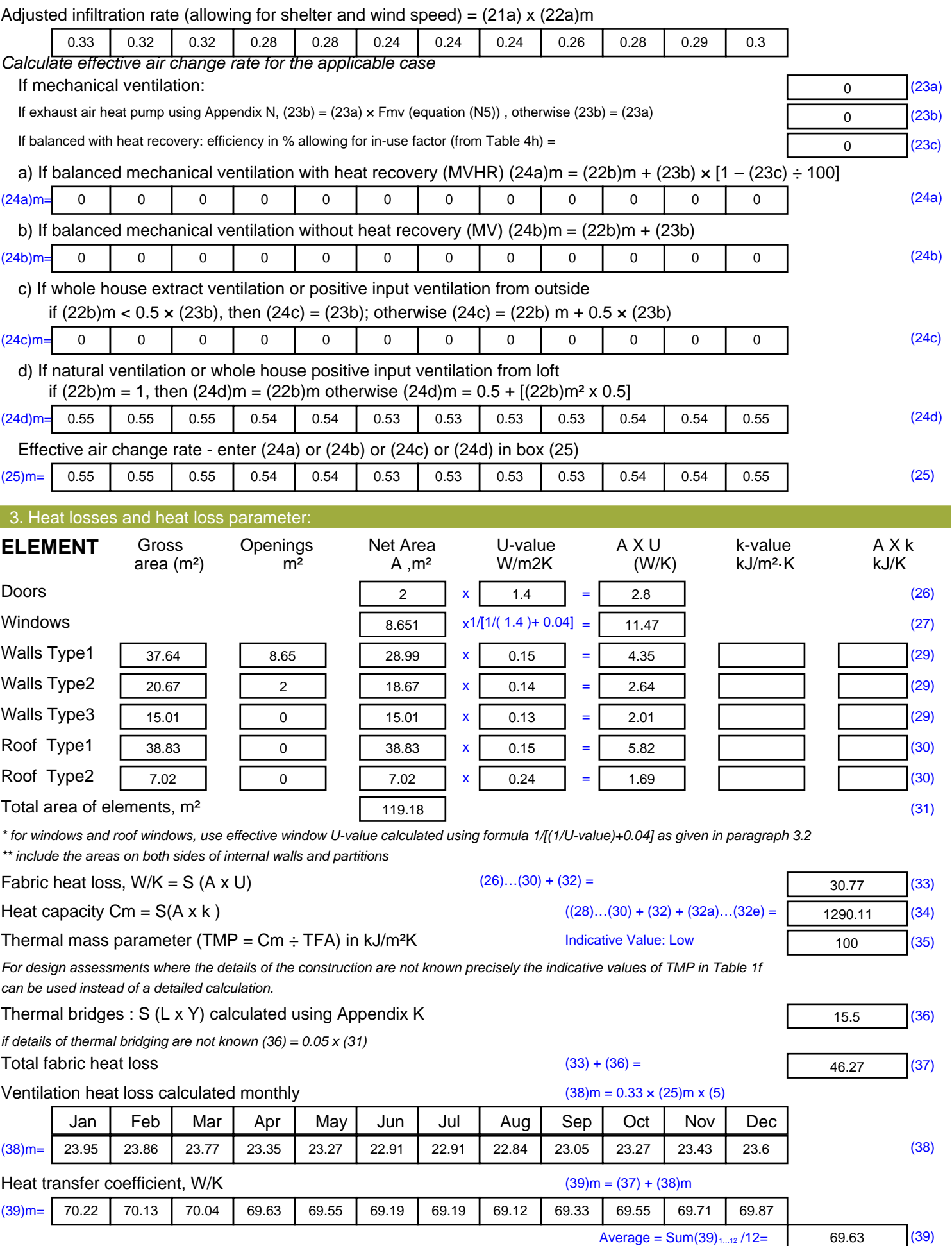

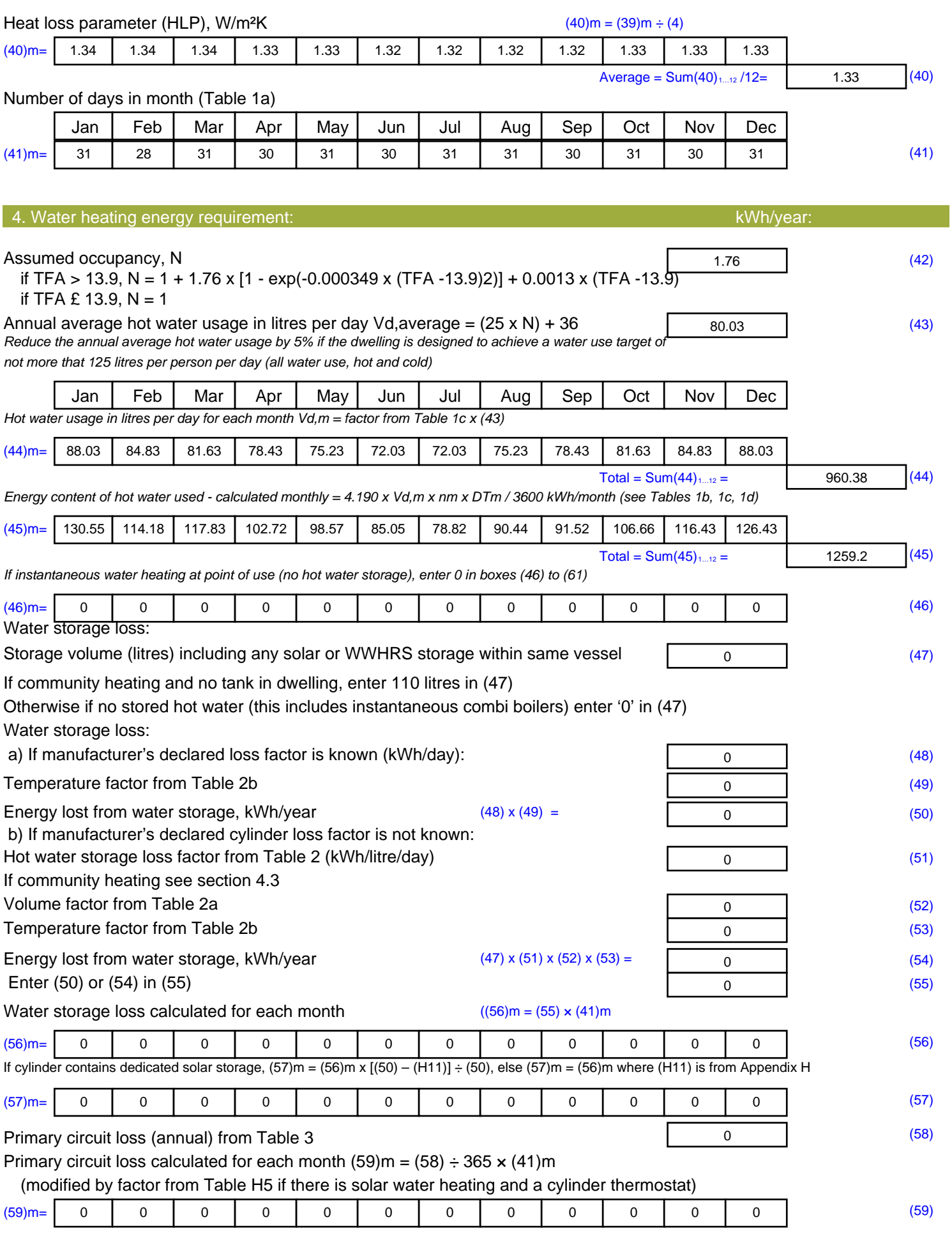

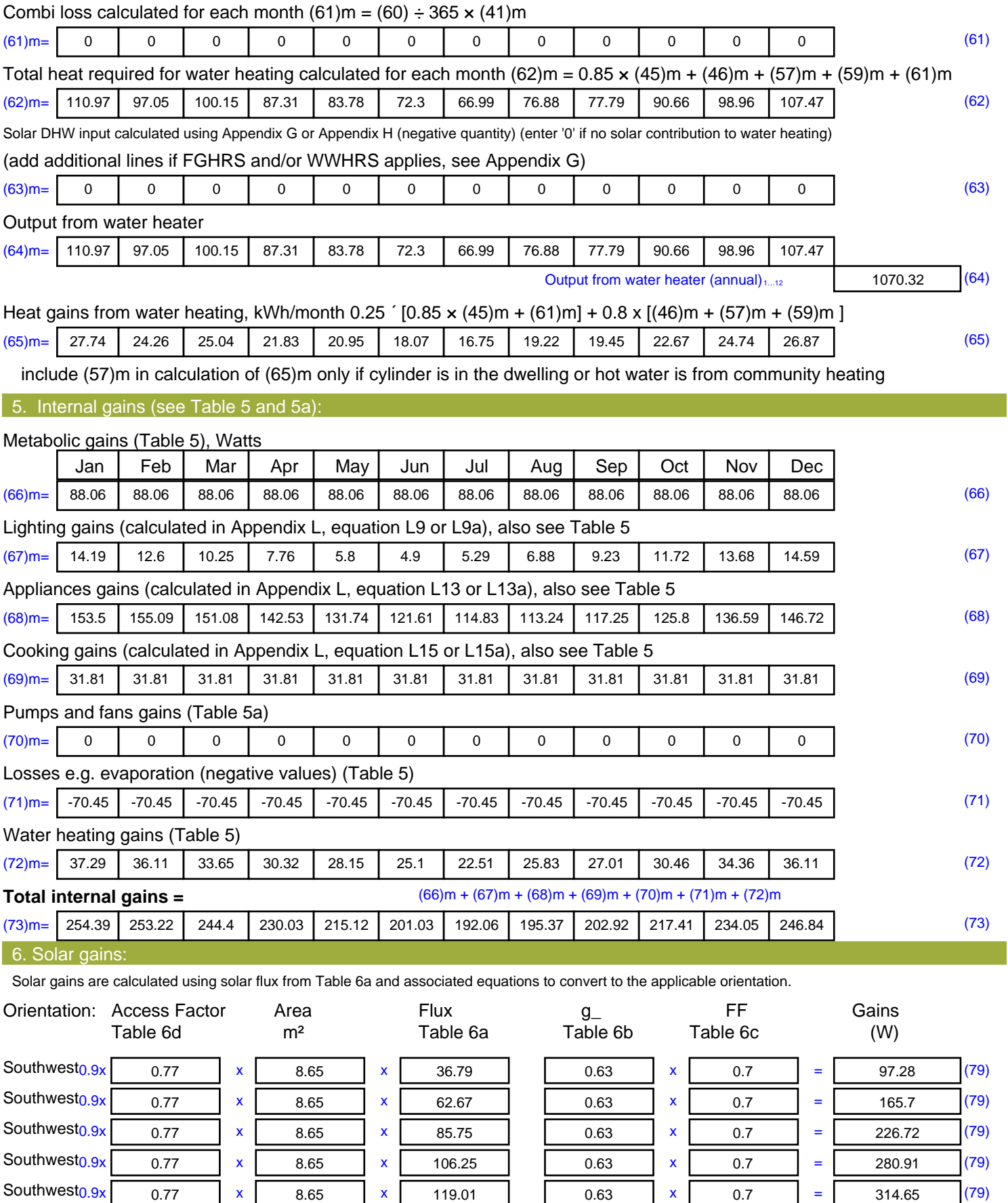

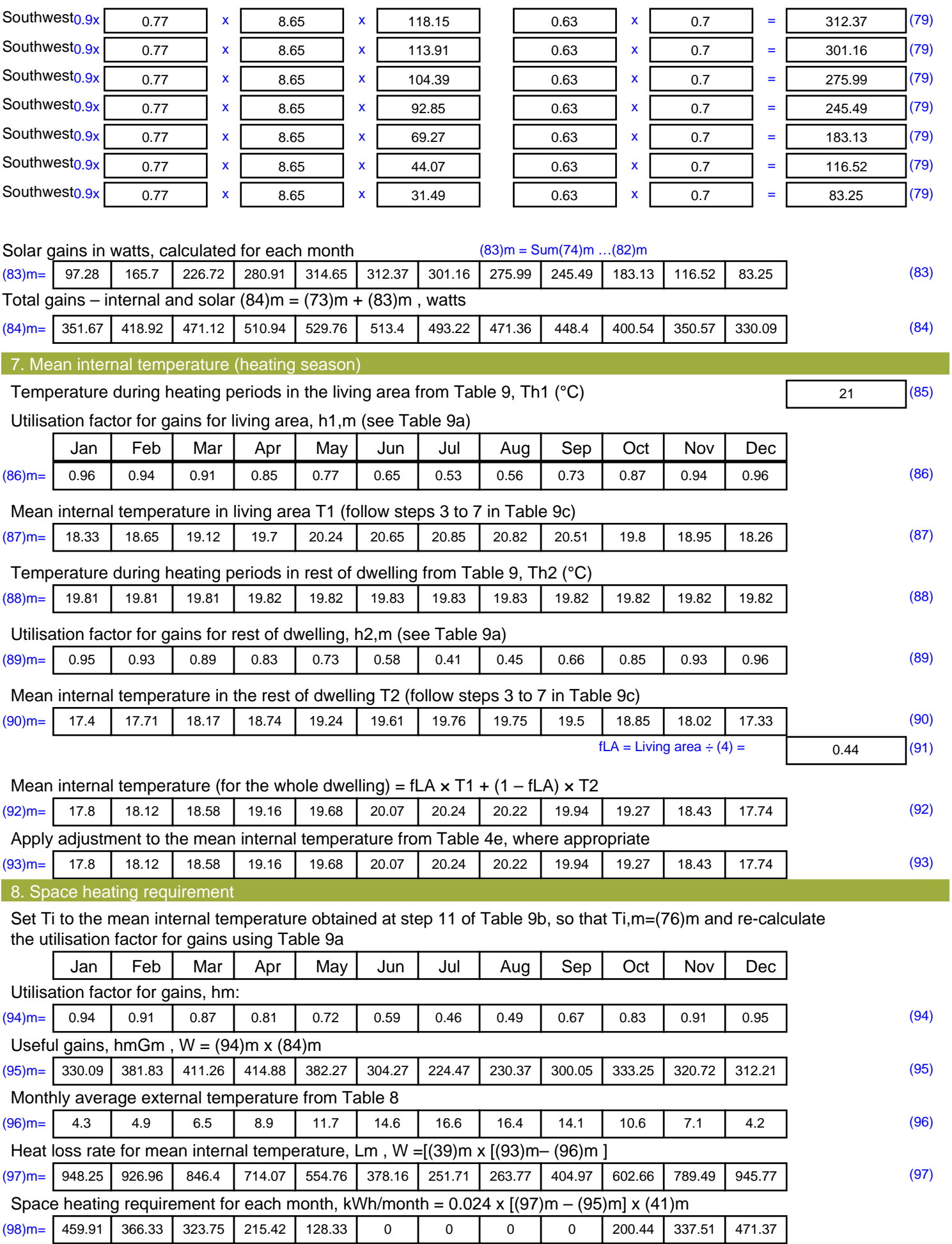

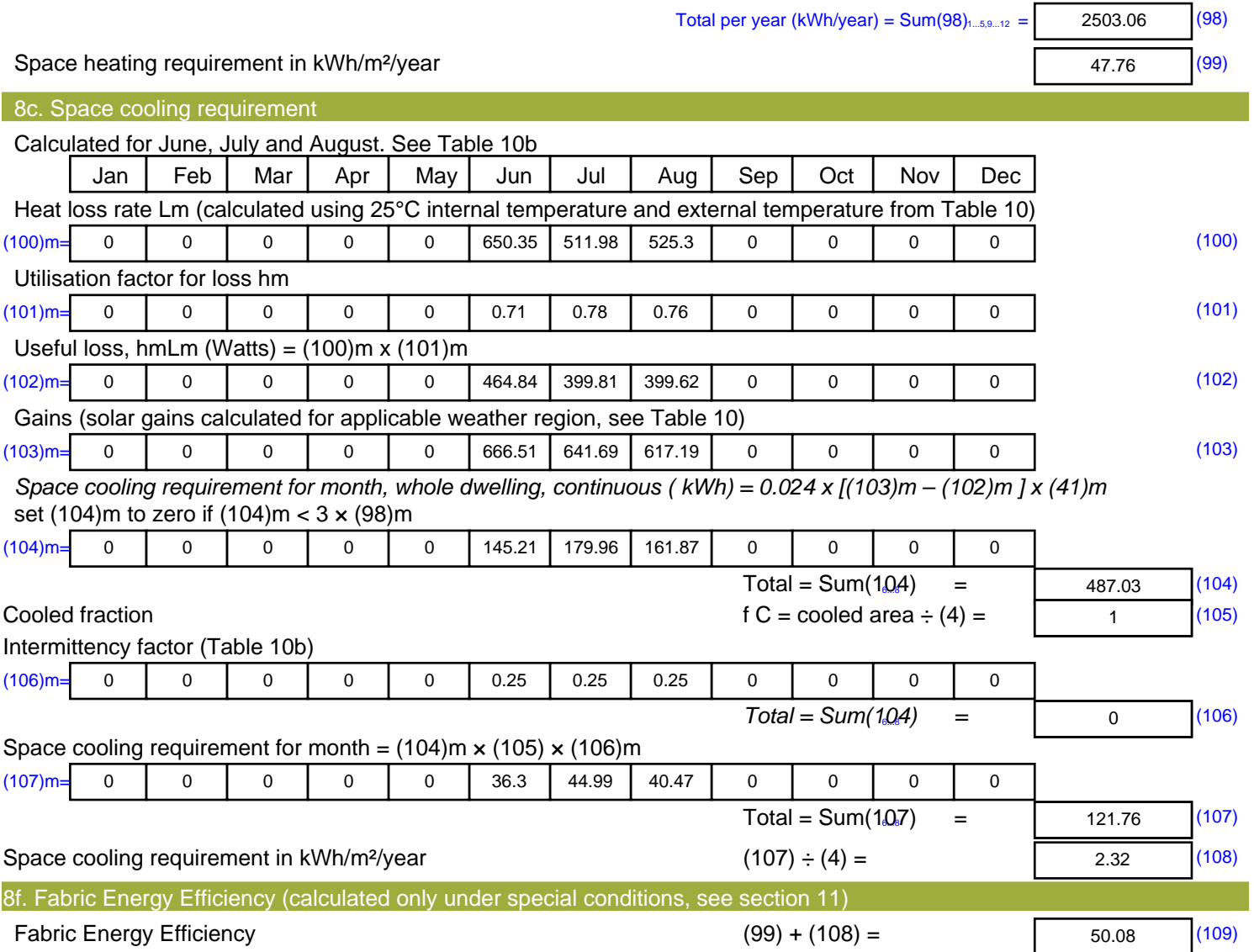

## **SAP Input**

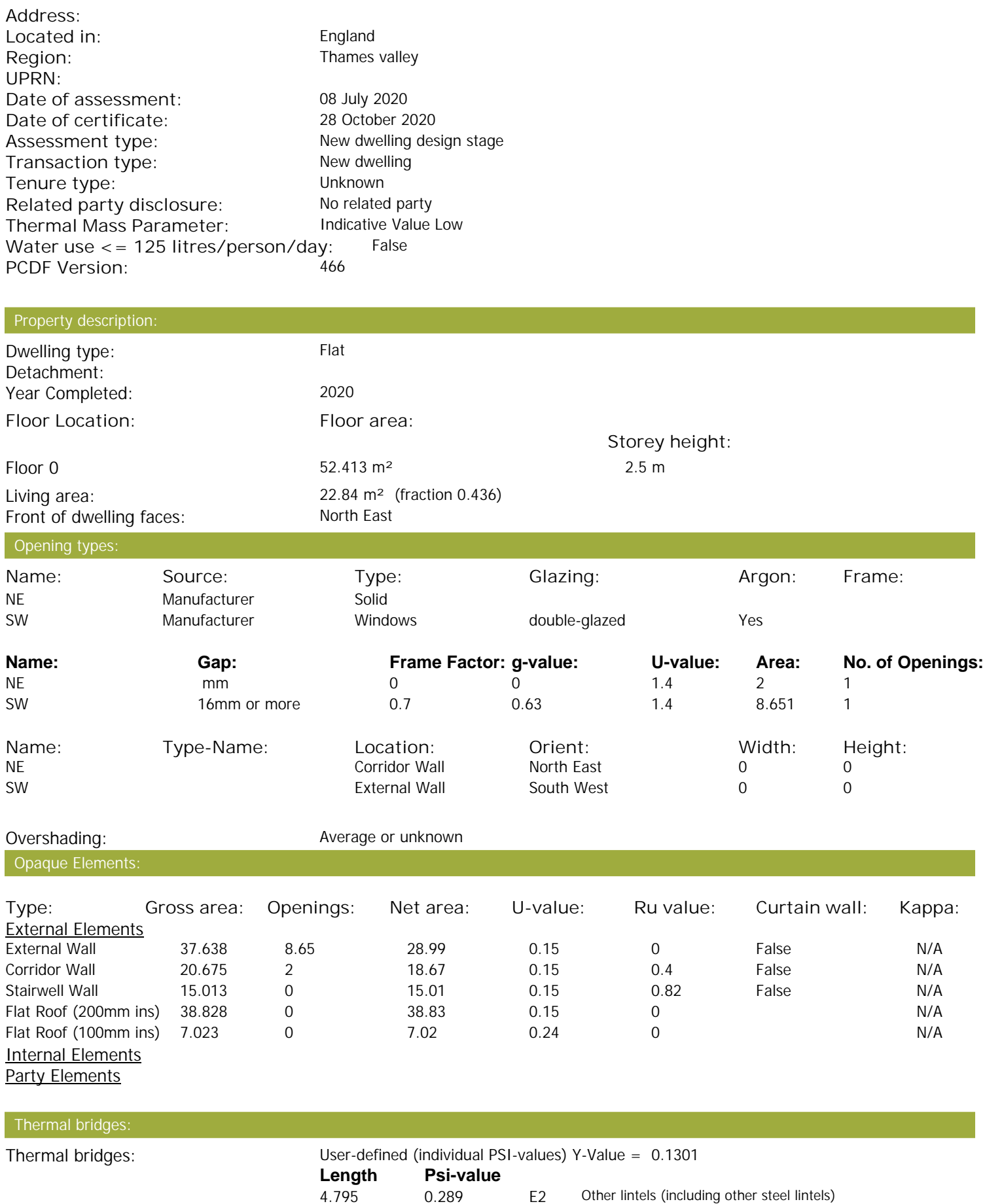

Property Details: Plot 9

## **SAP Input**

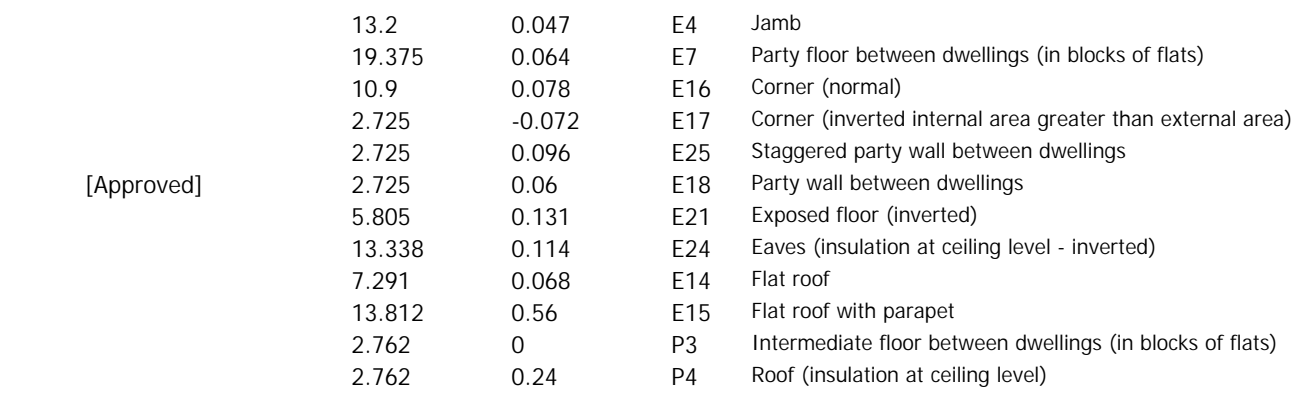

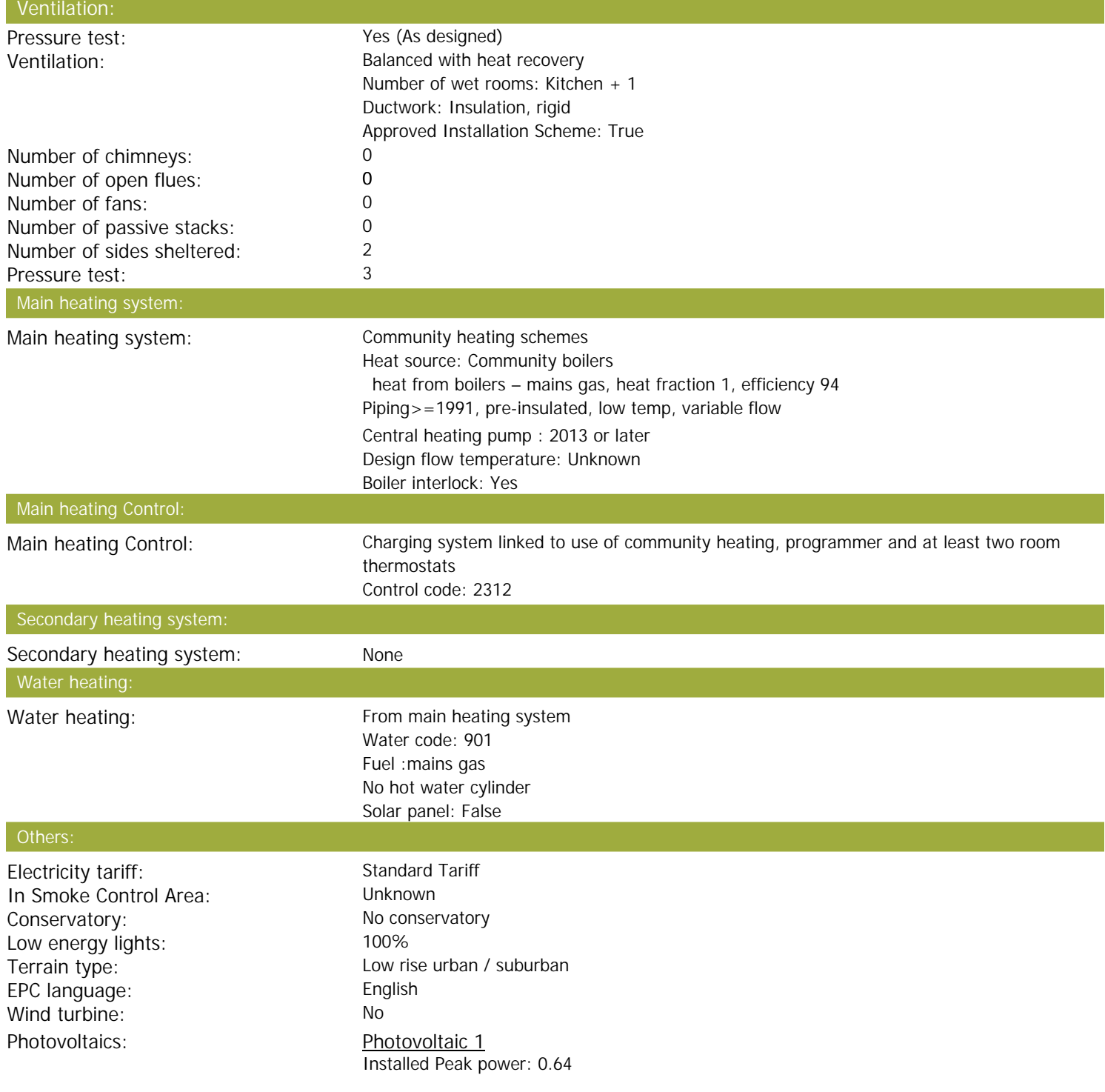

## **SAP Input**

Tilt of collector: 30° Overshading: None or very little Collector Orientation: South West

Assess Zero Carbon Home: No

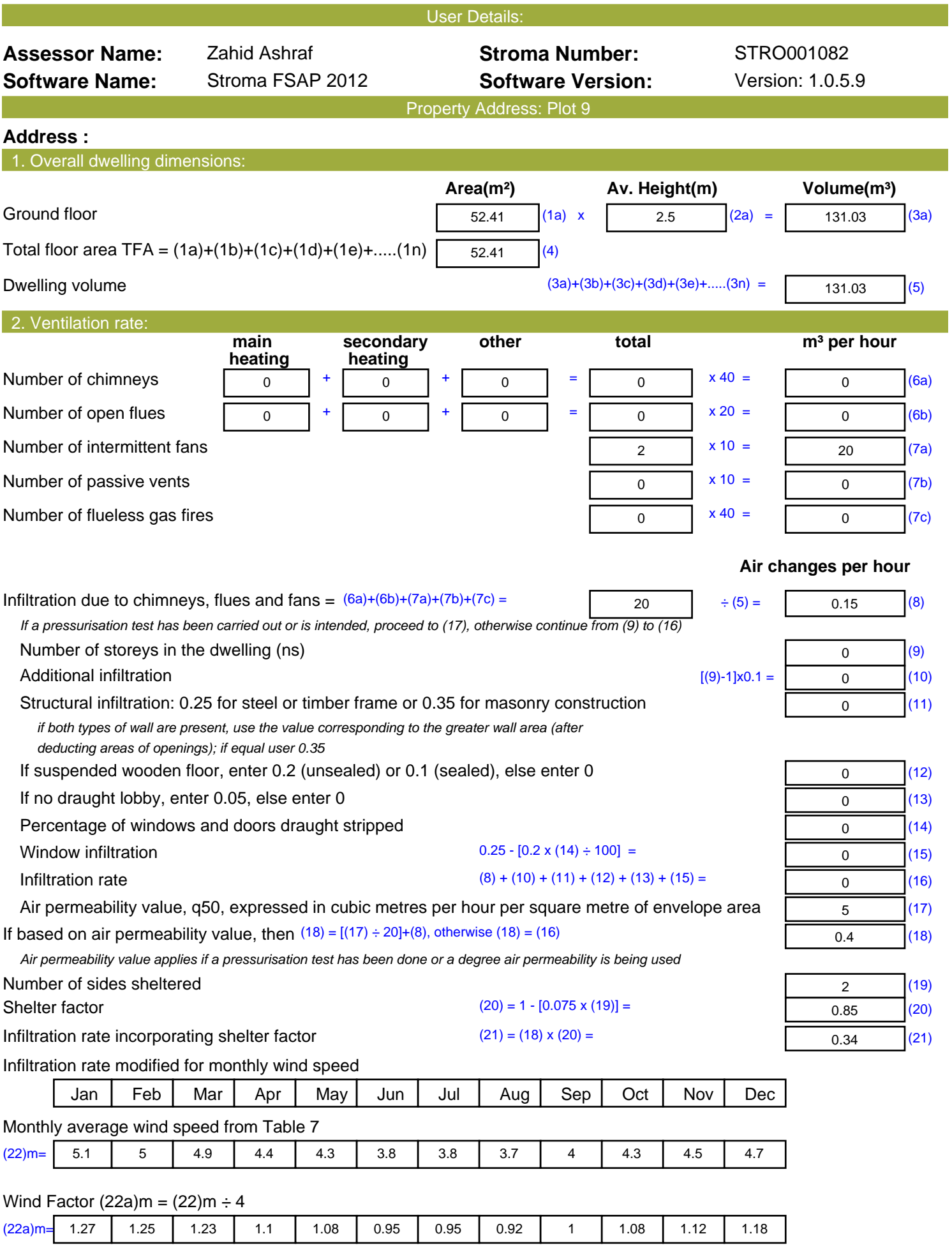

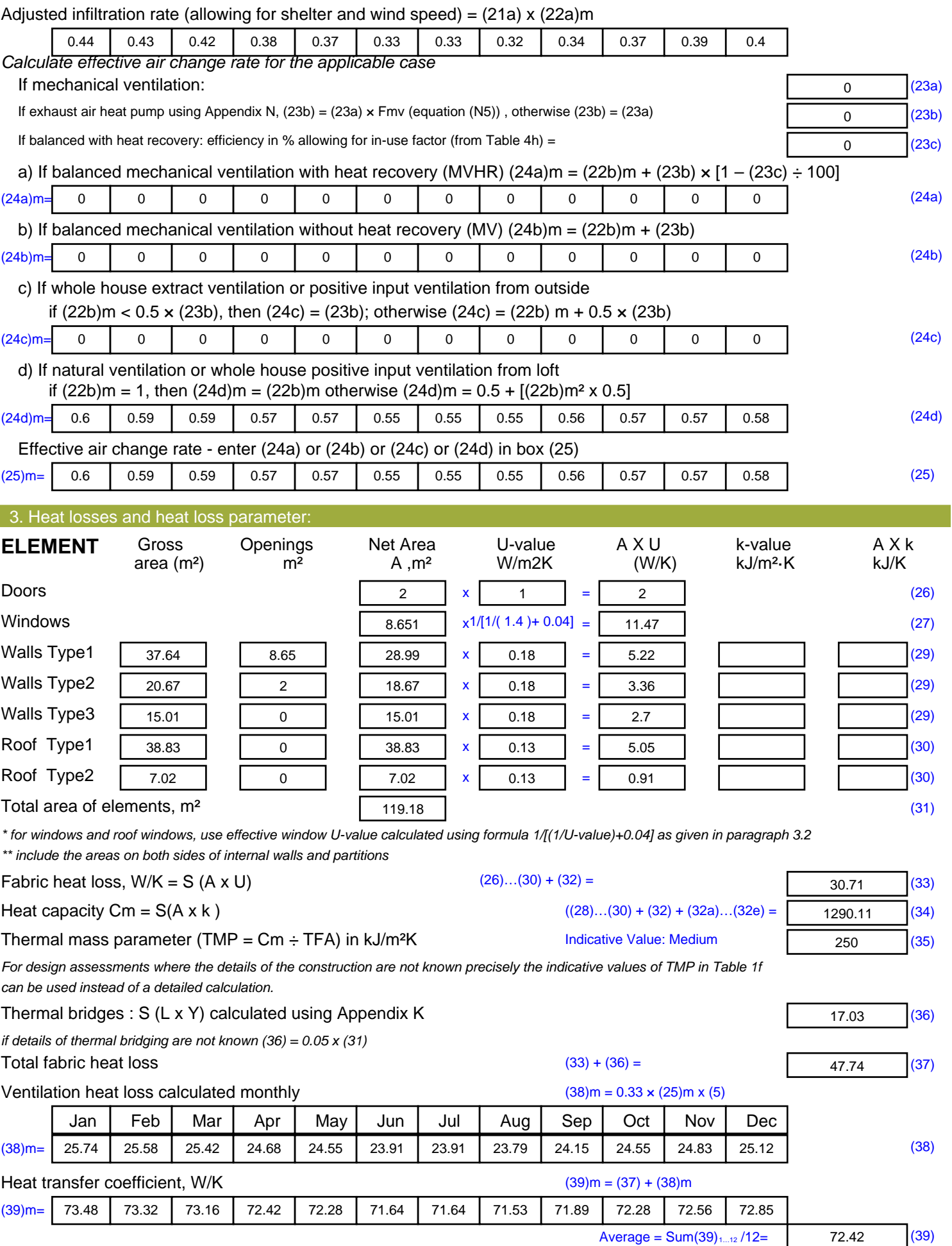

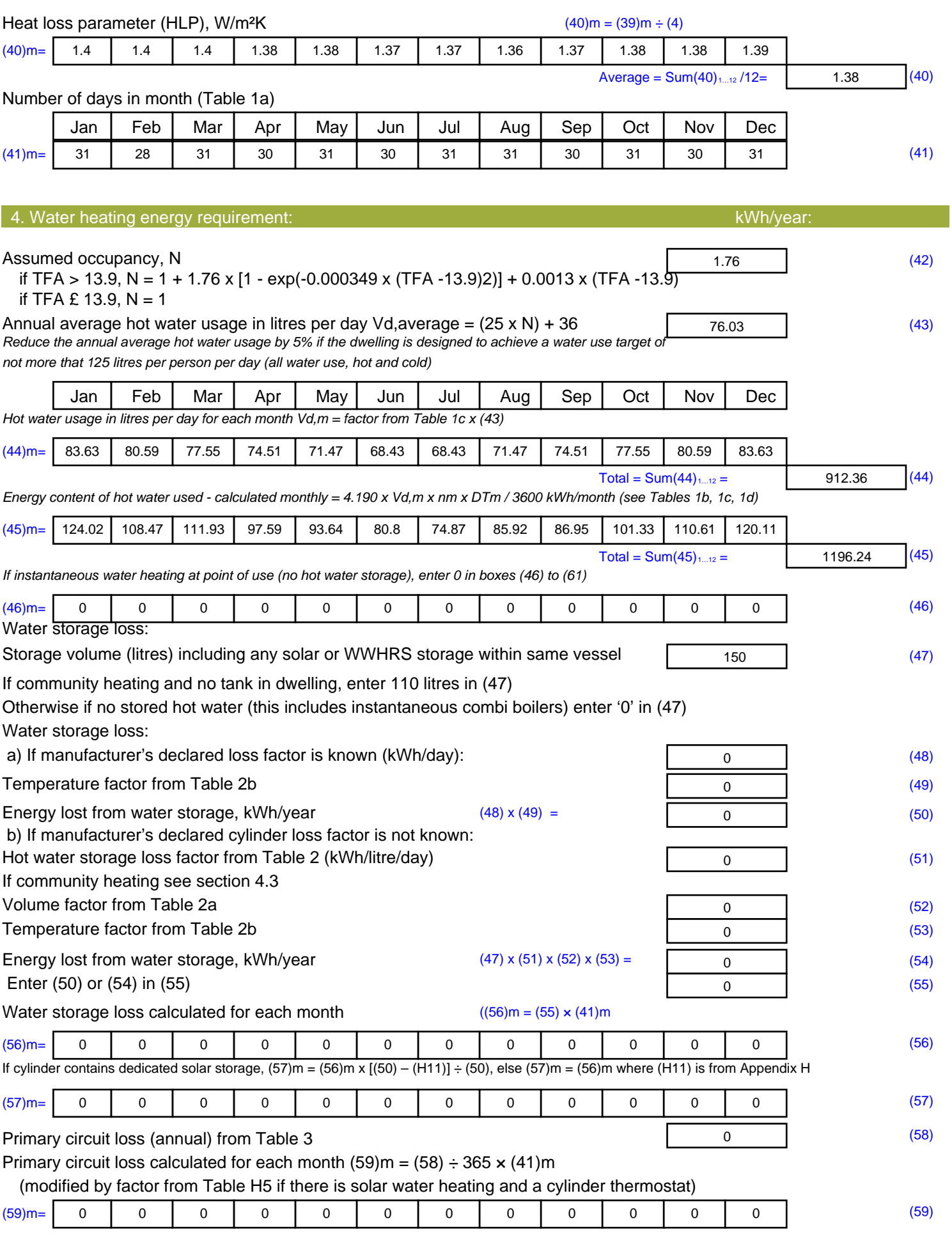

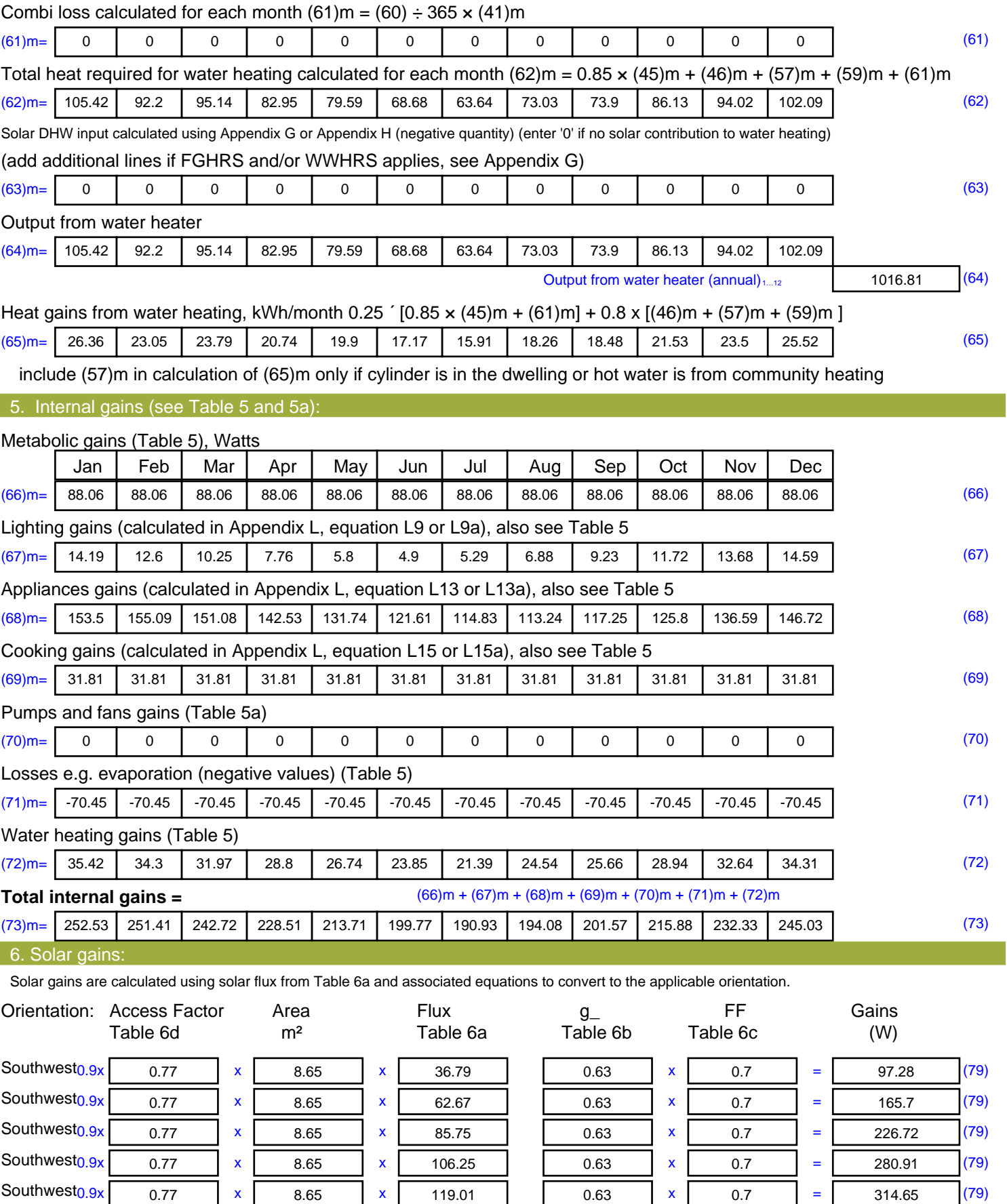

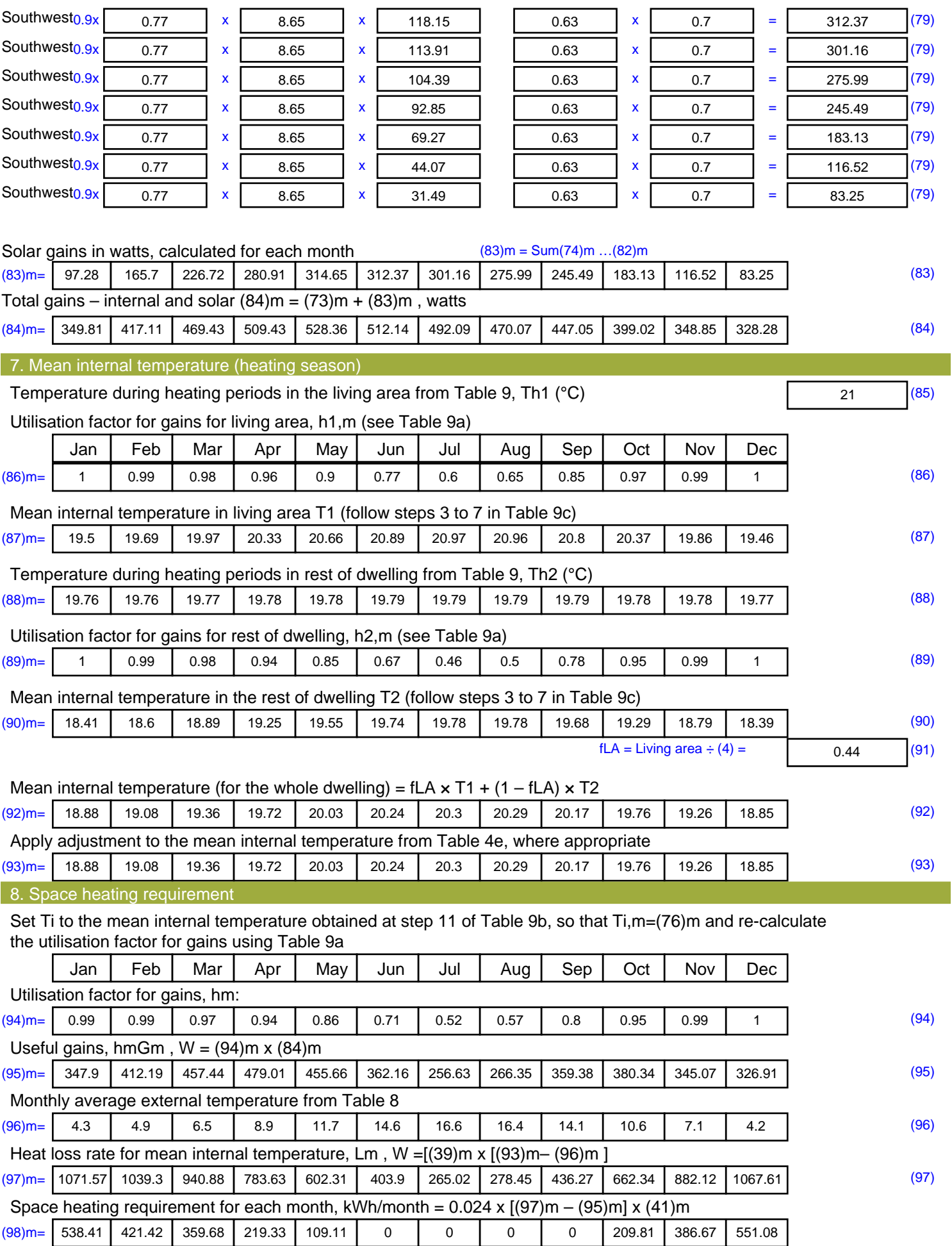

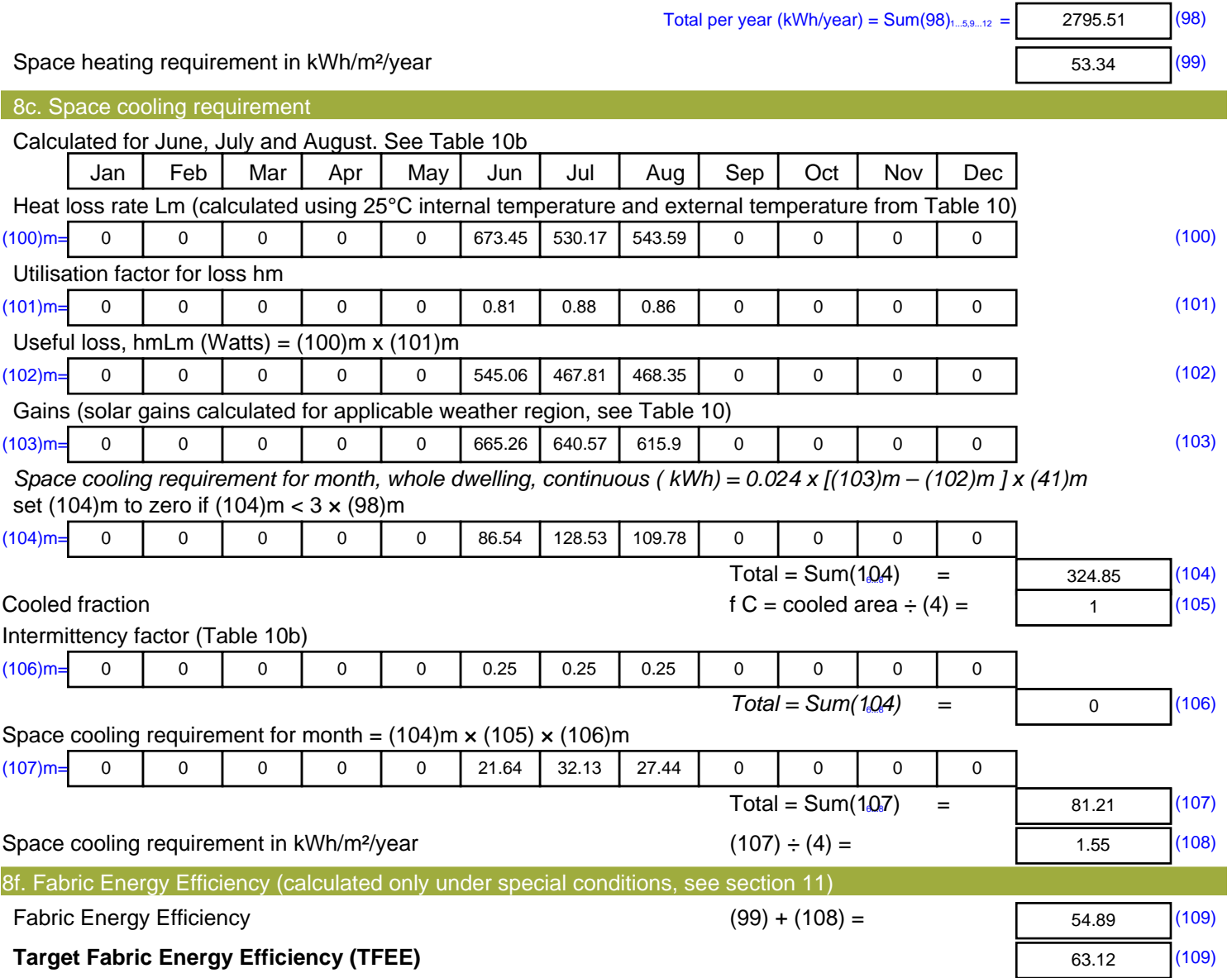

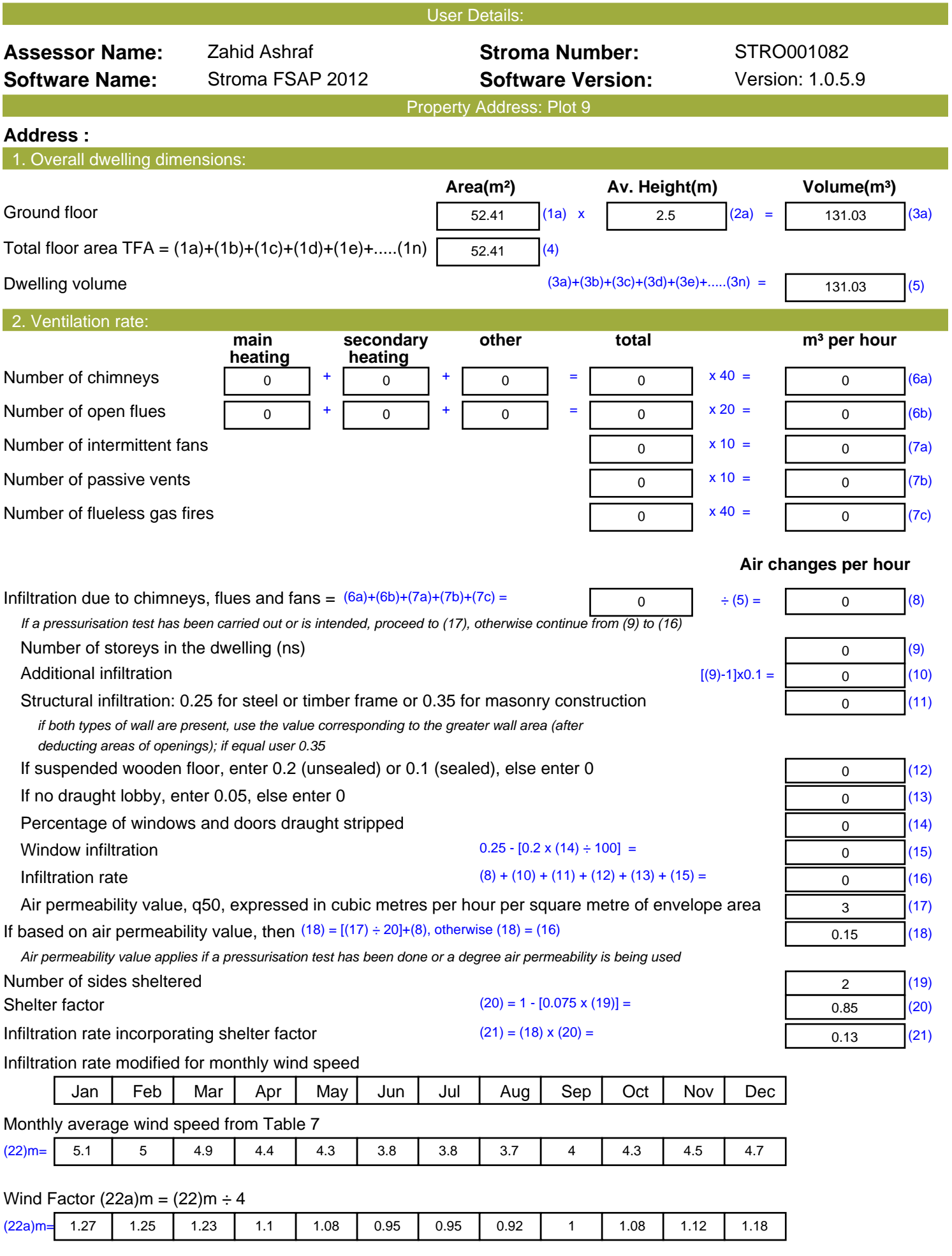

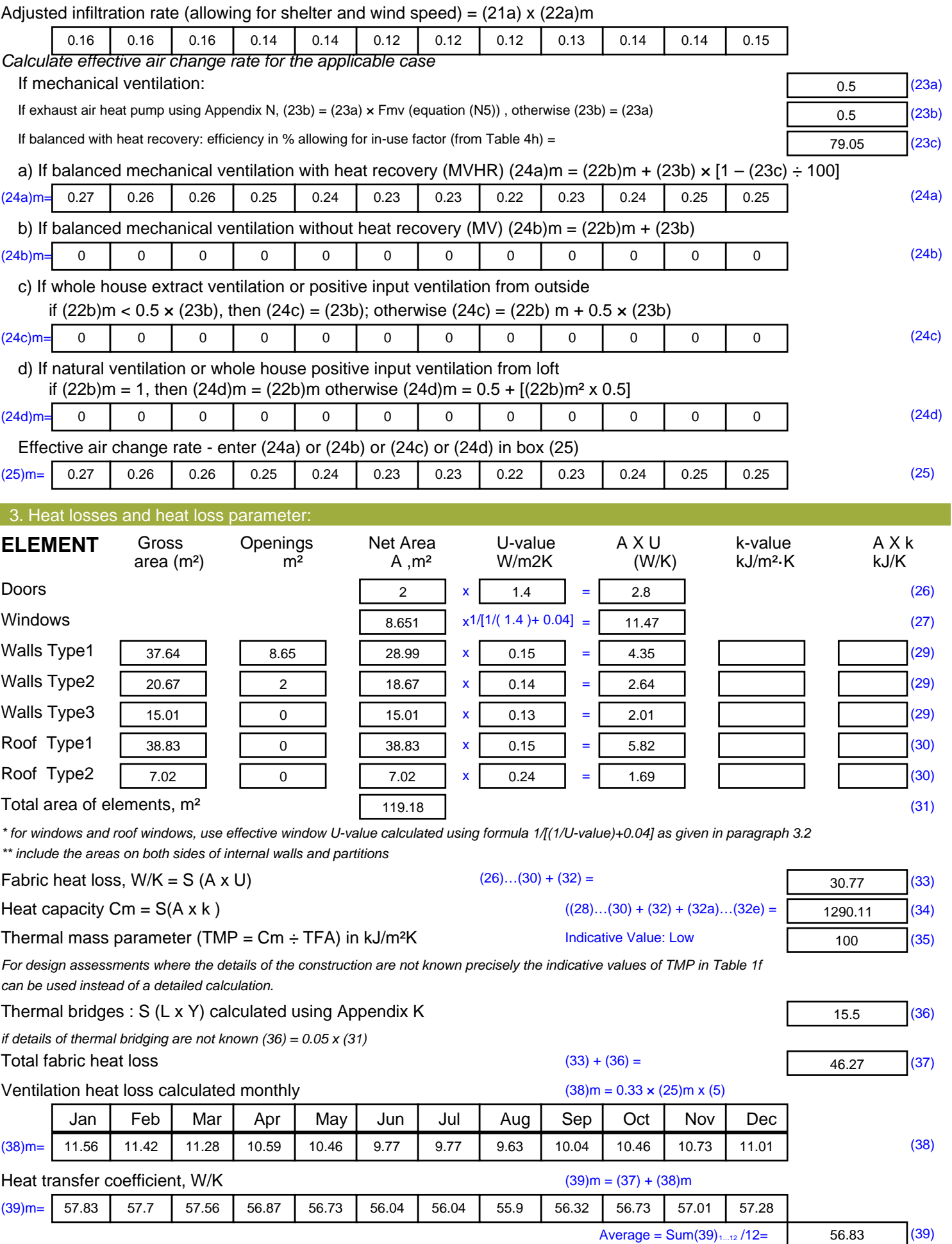

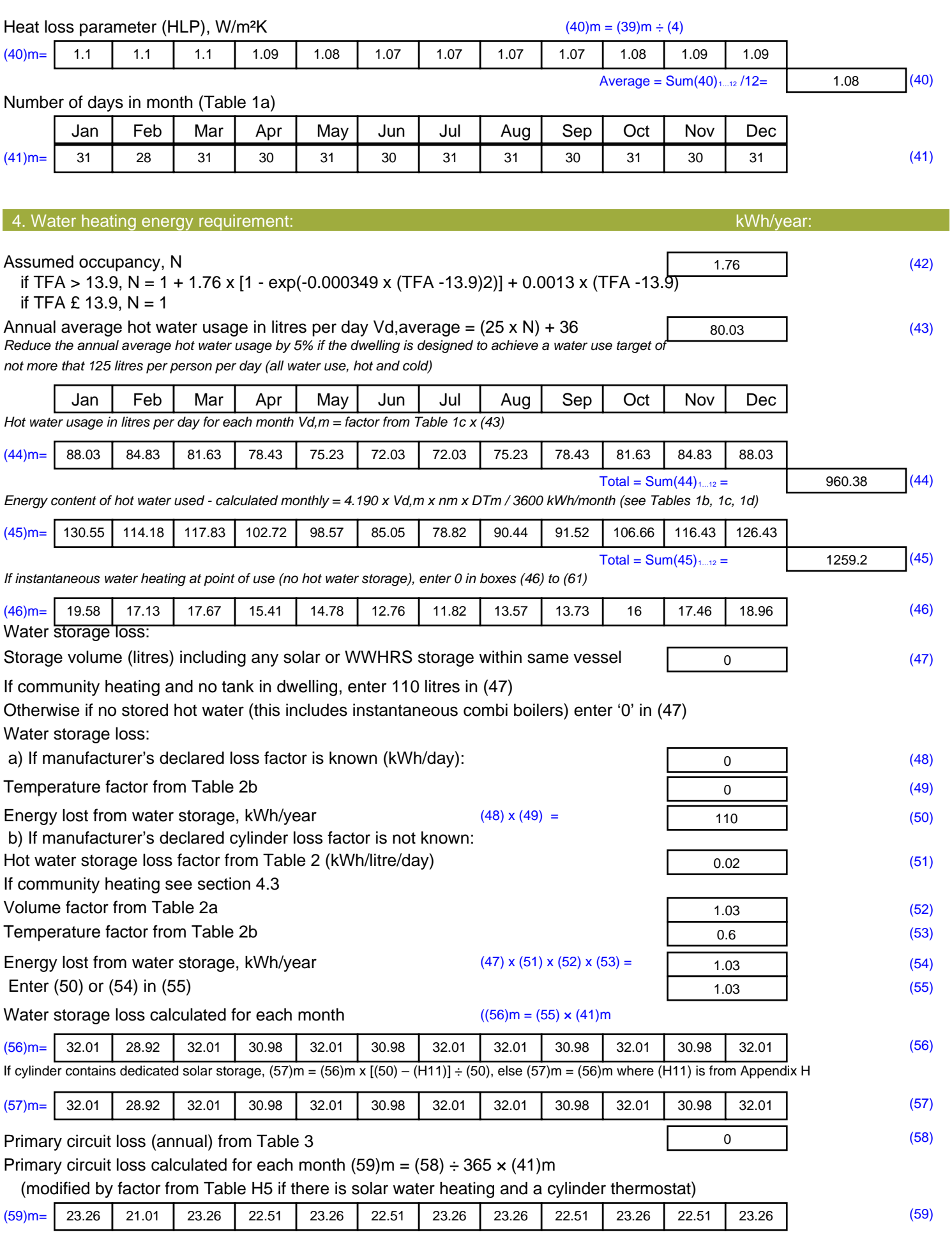

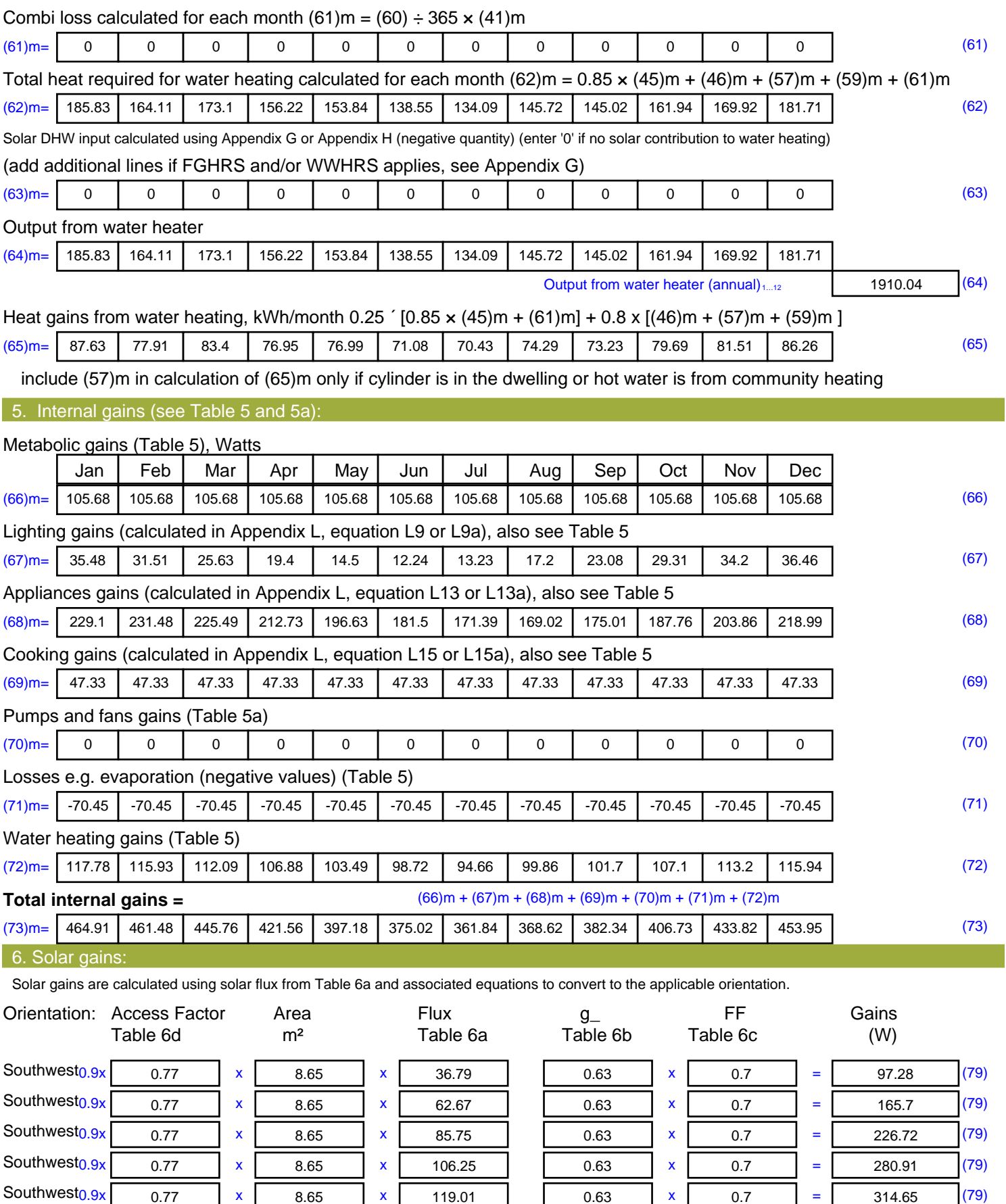

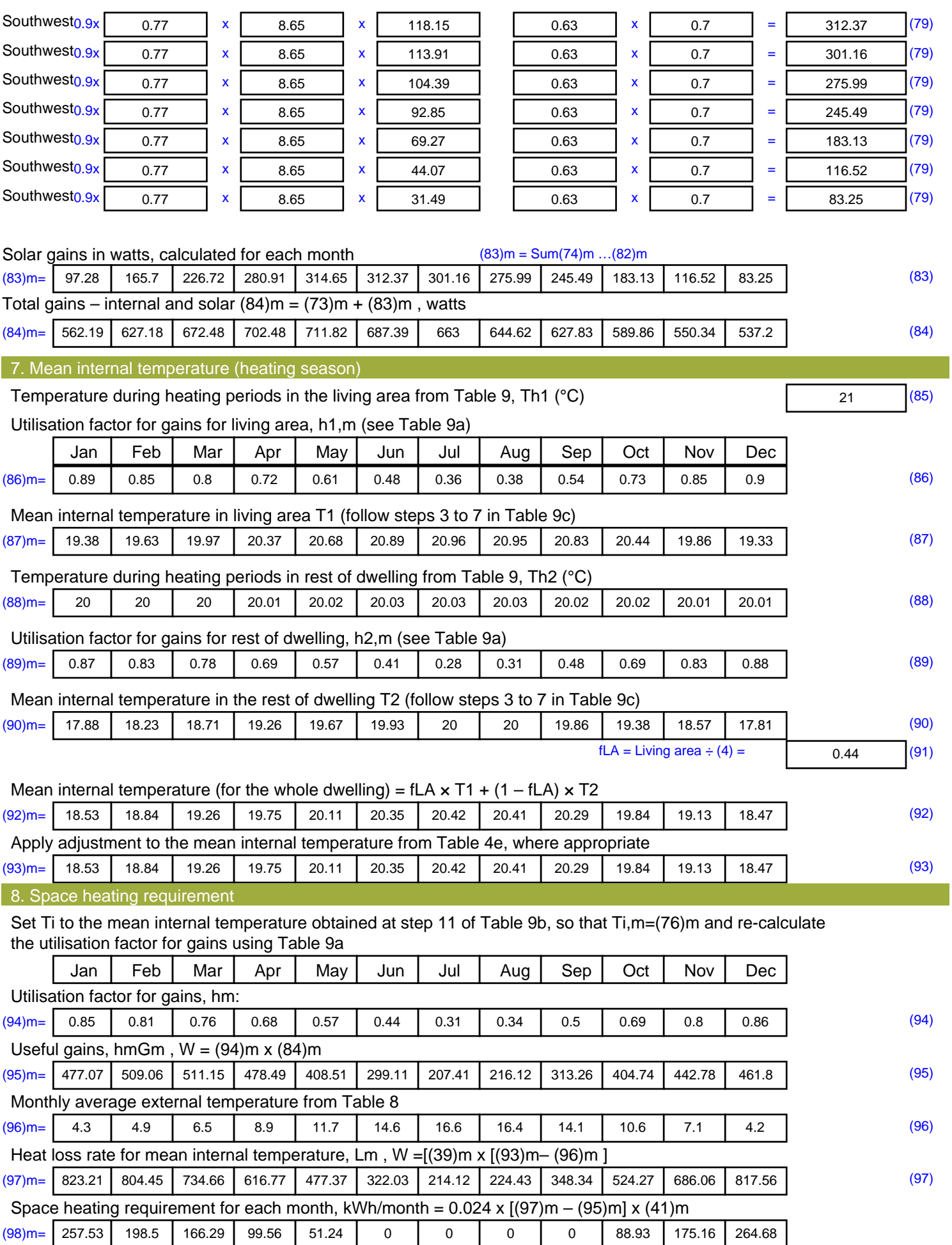

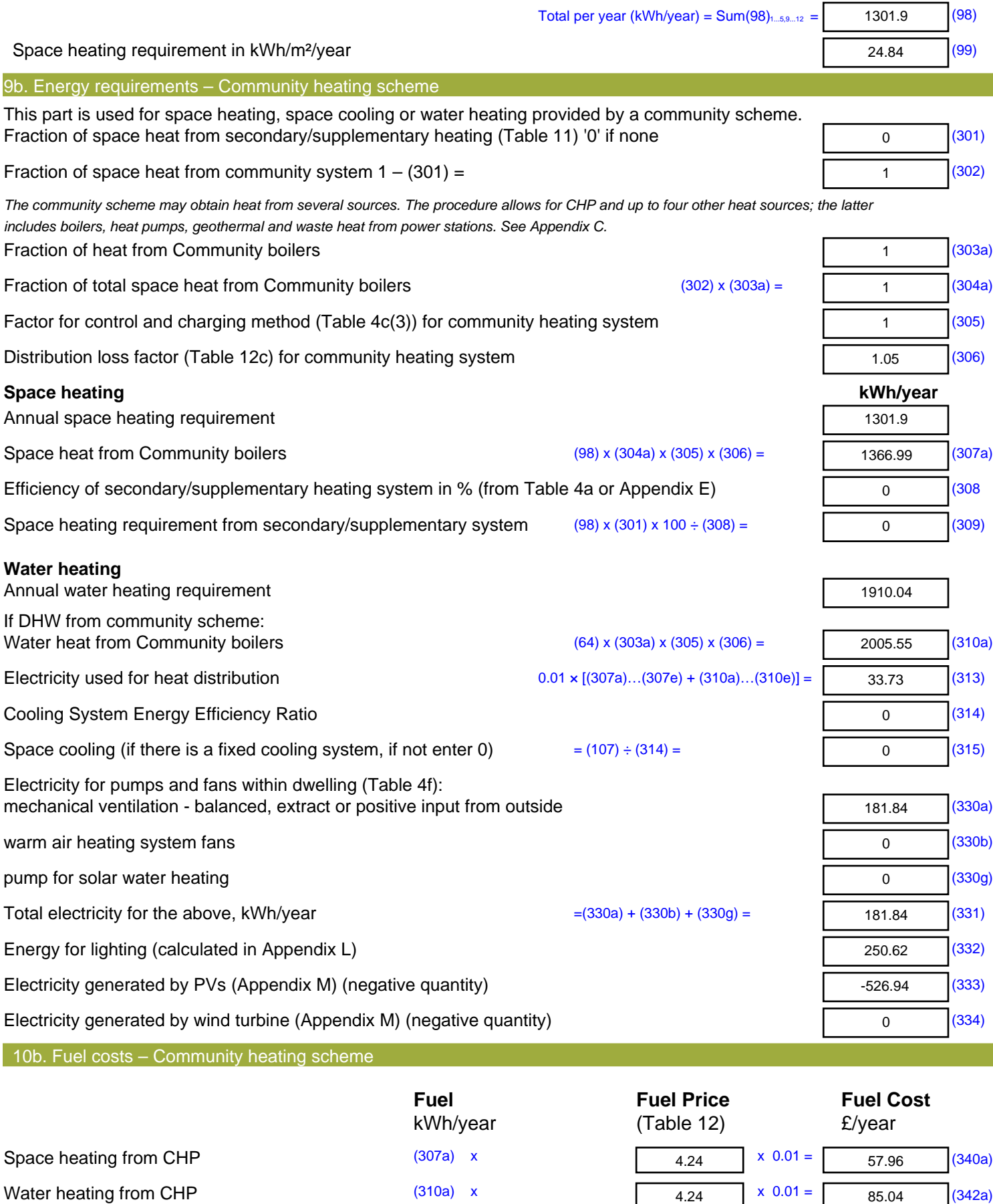

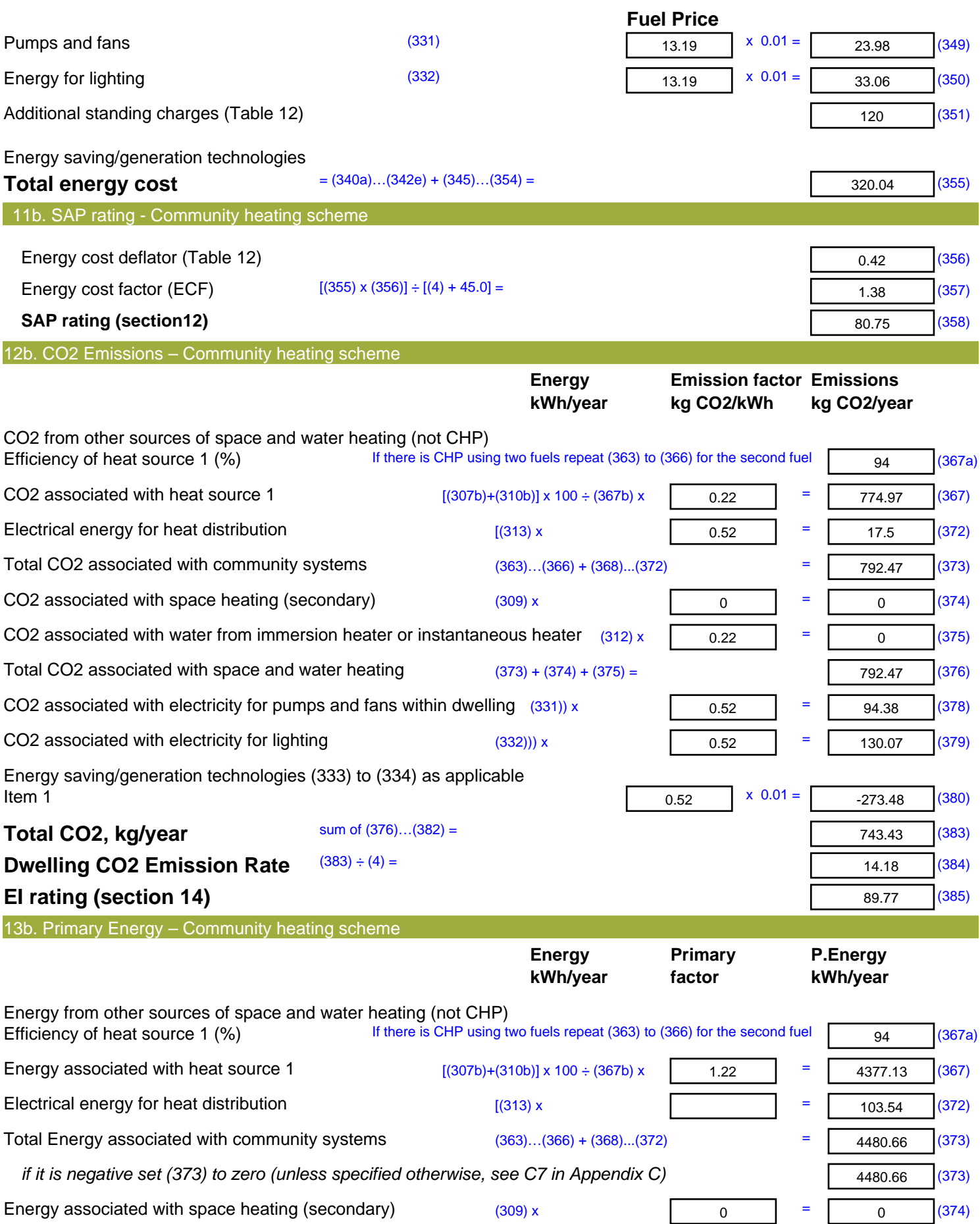

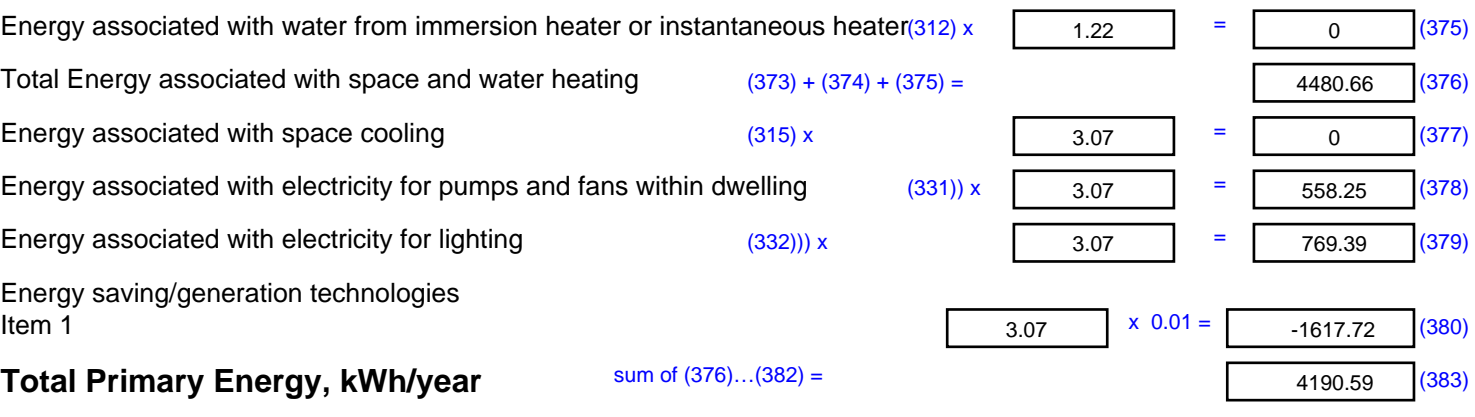

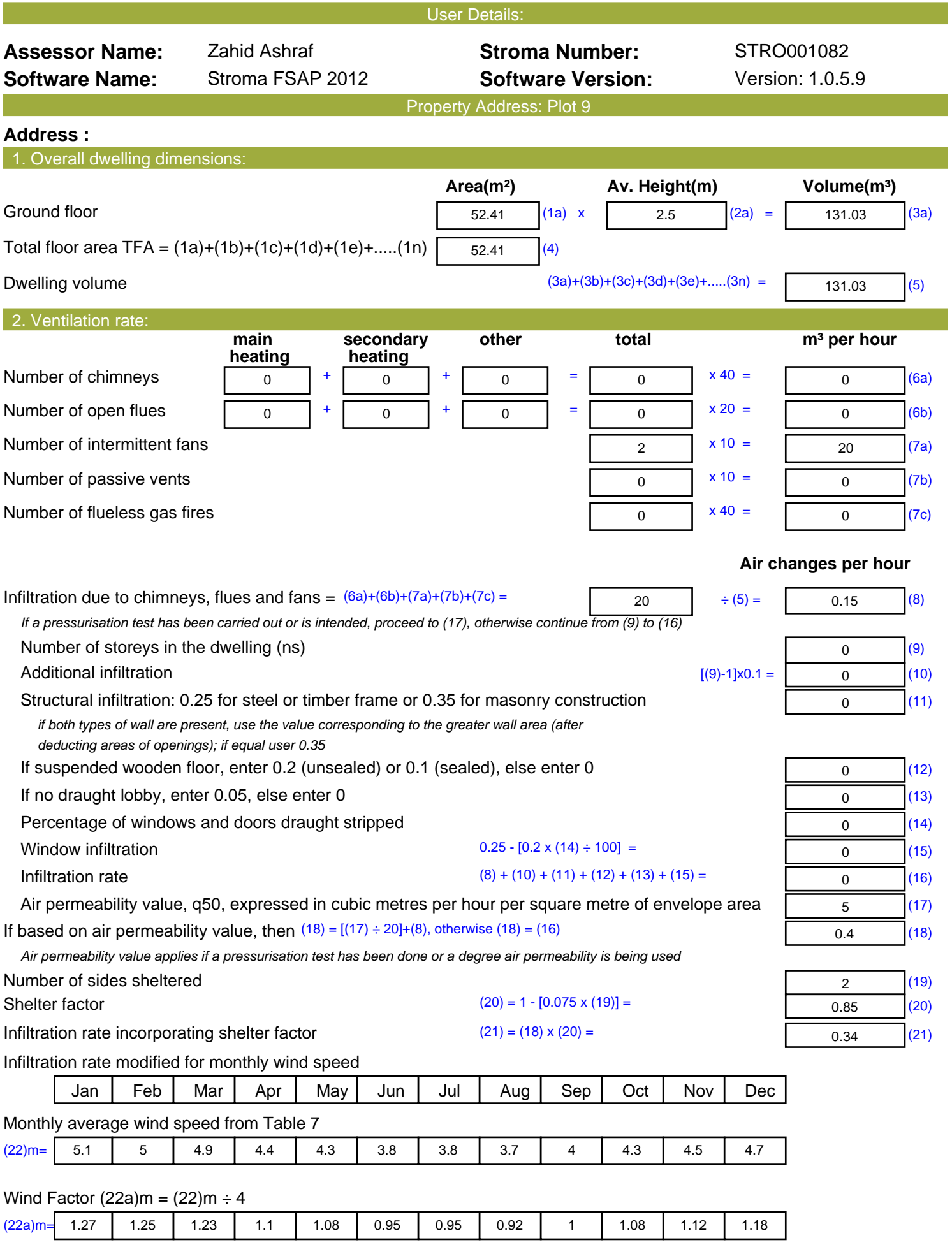

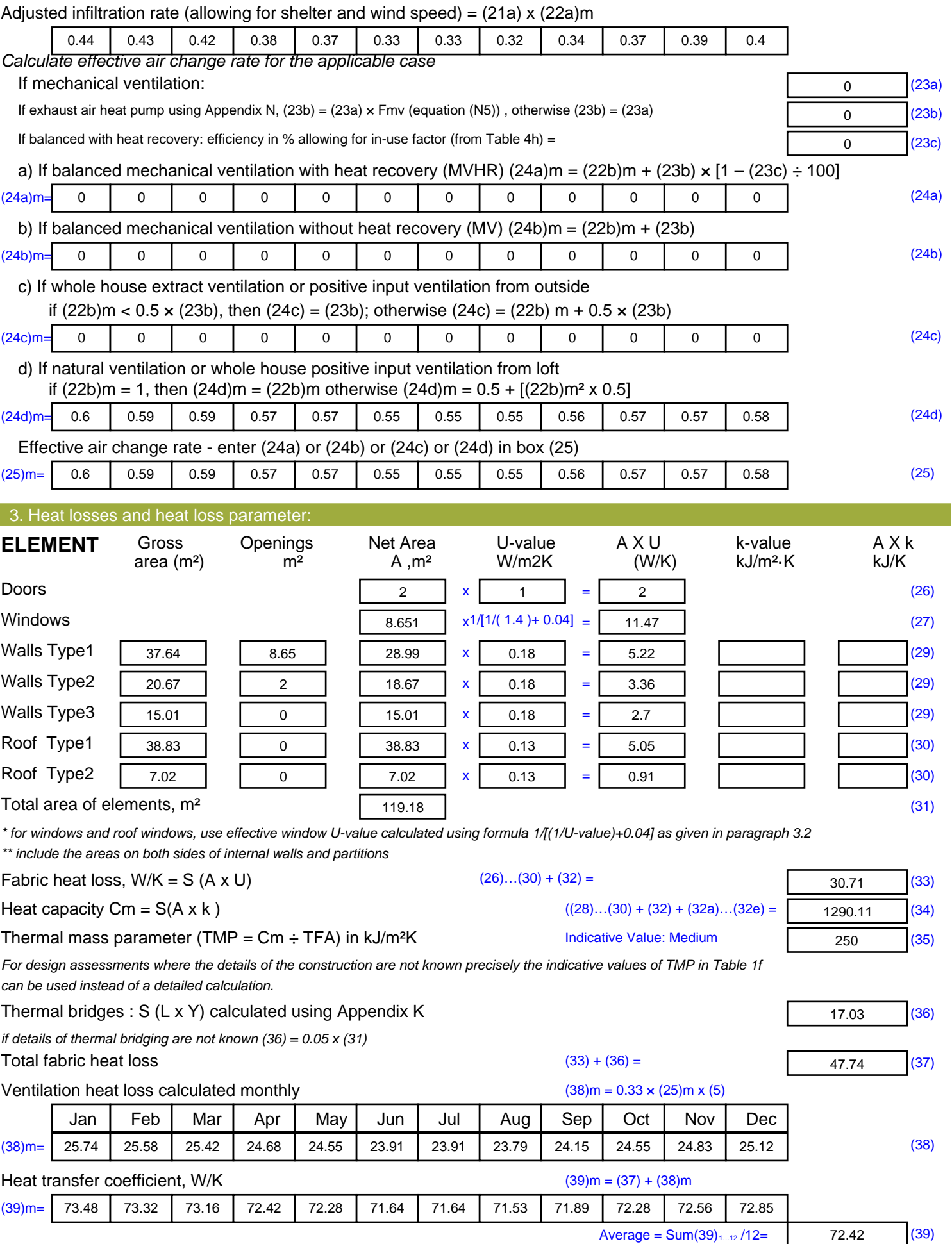

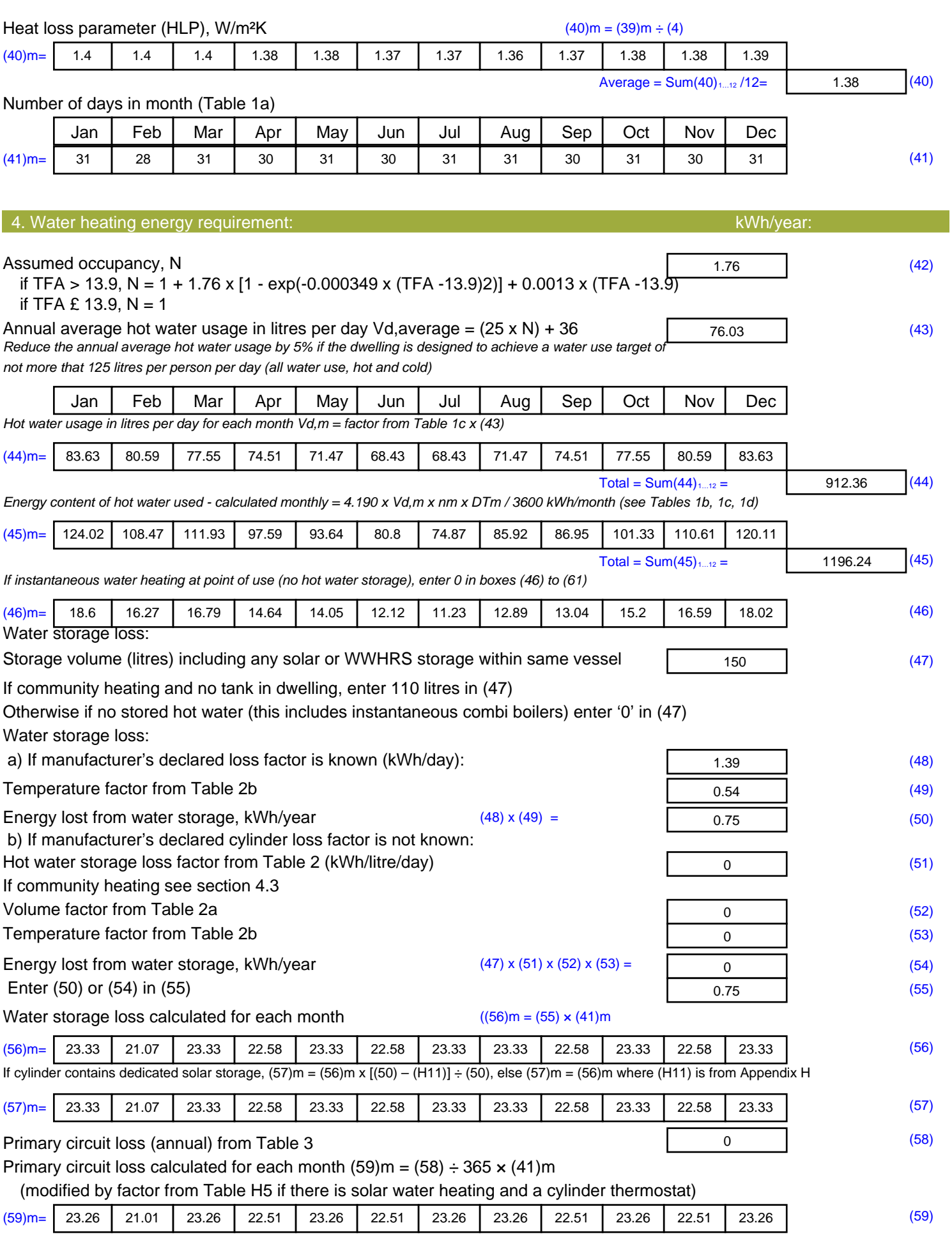

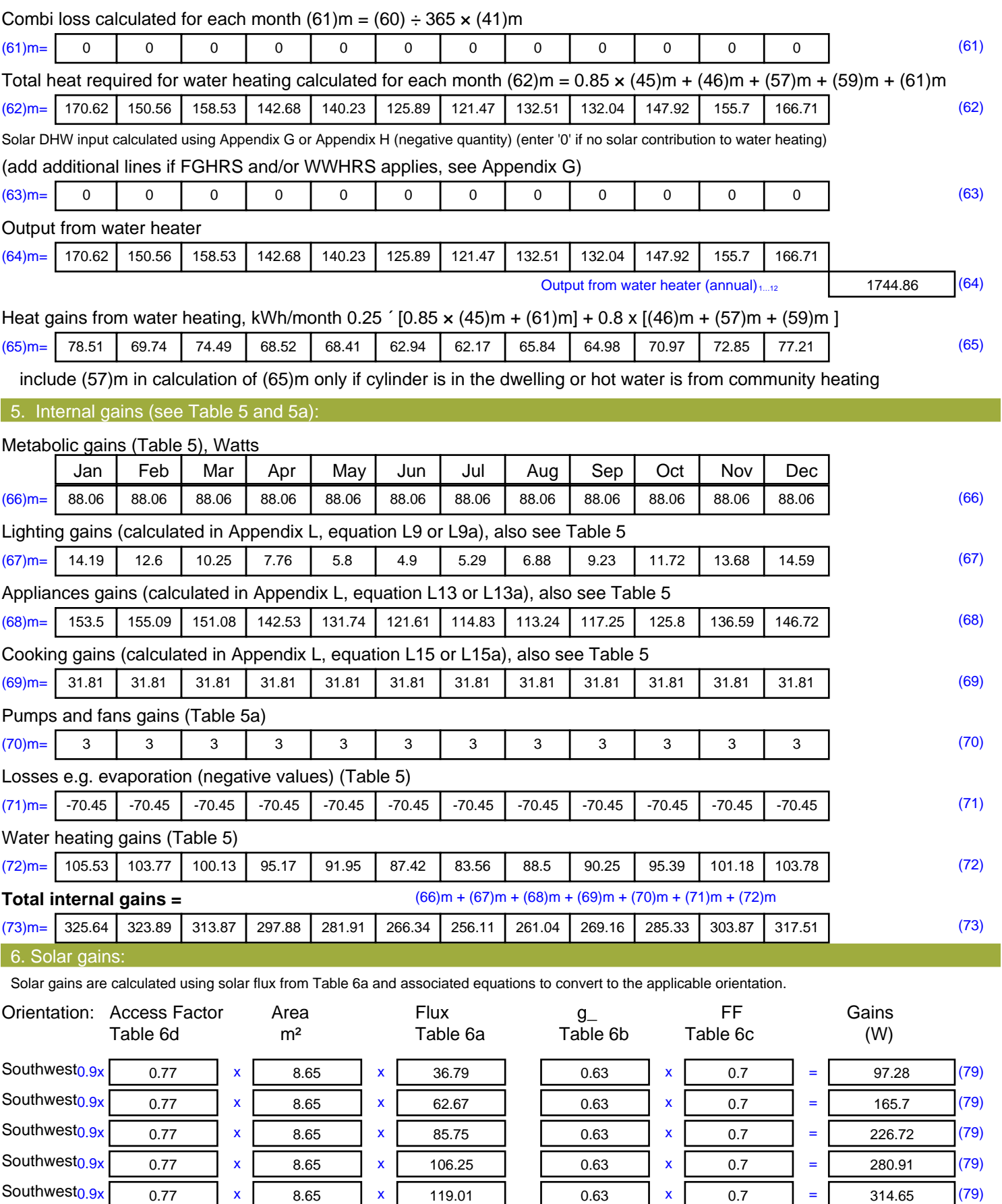

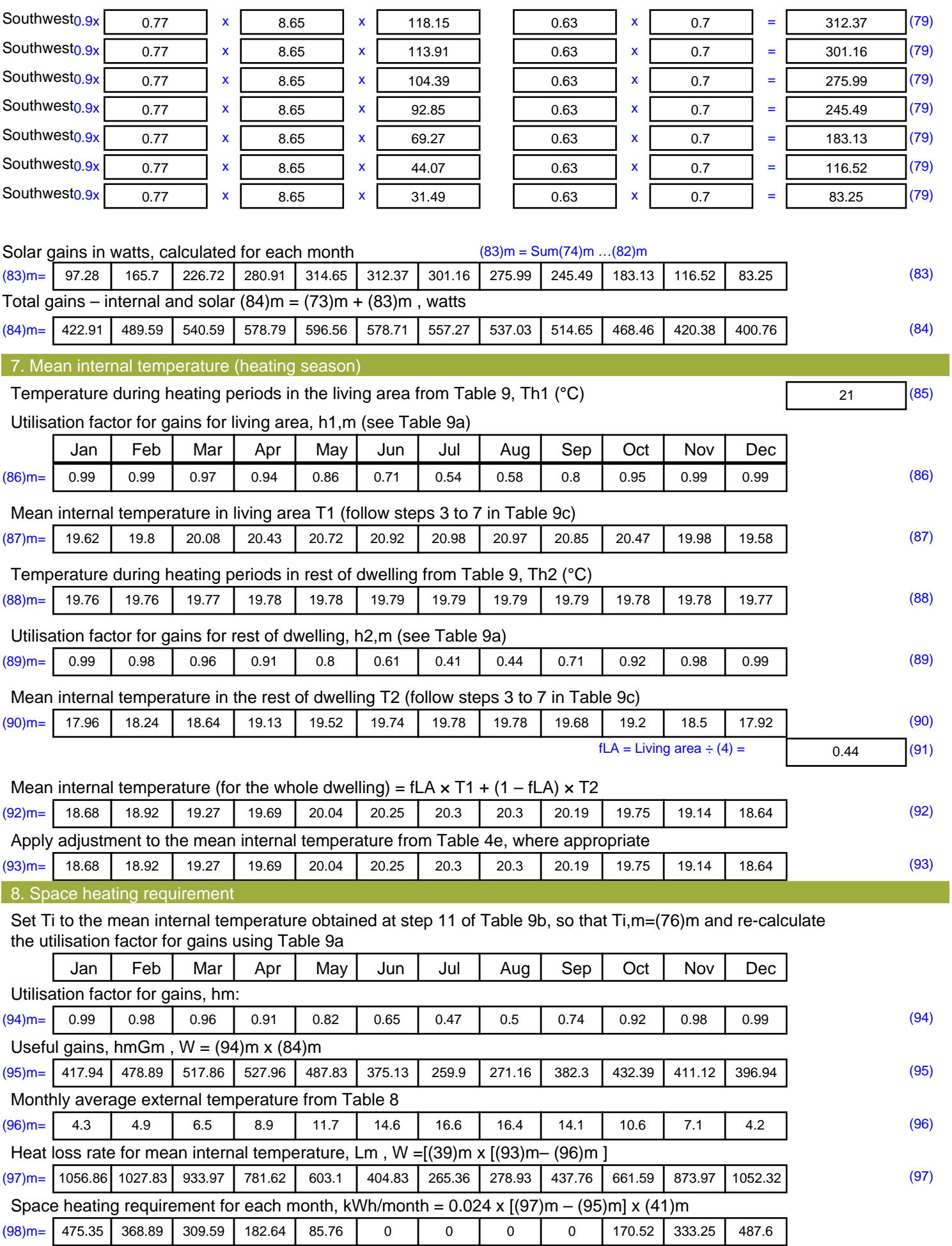

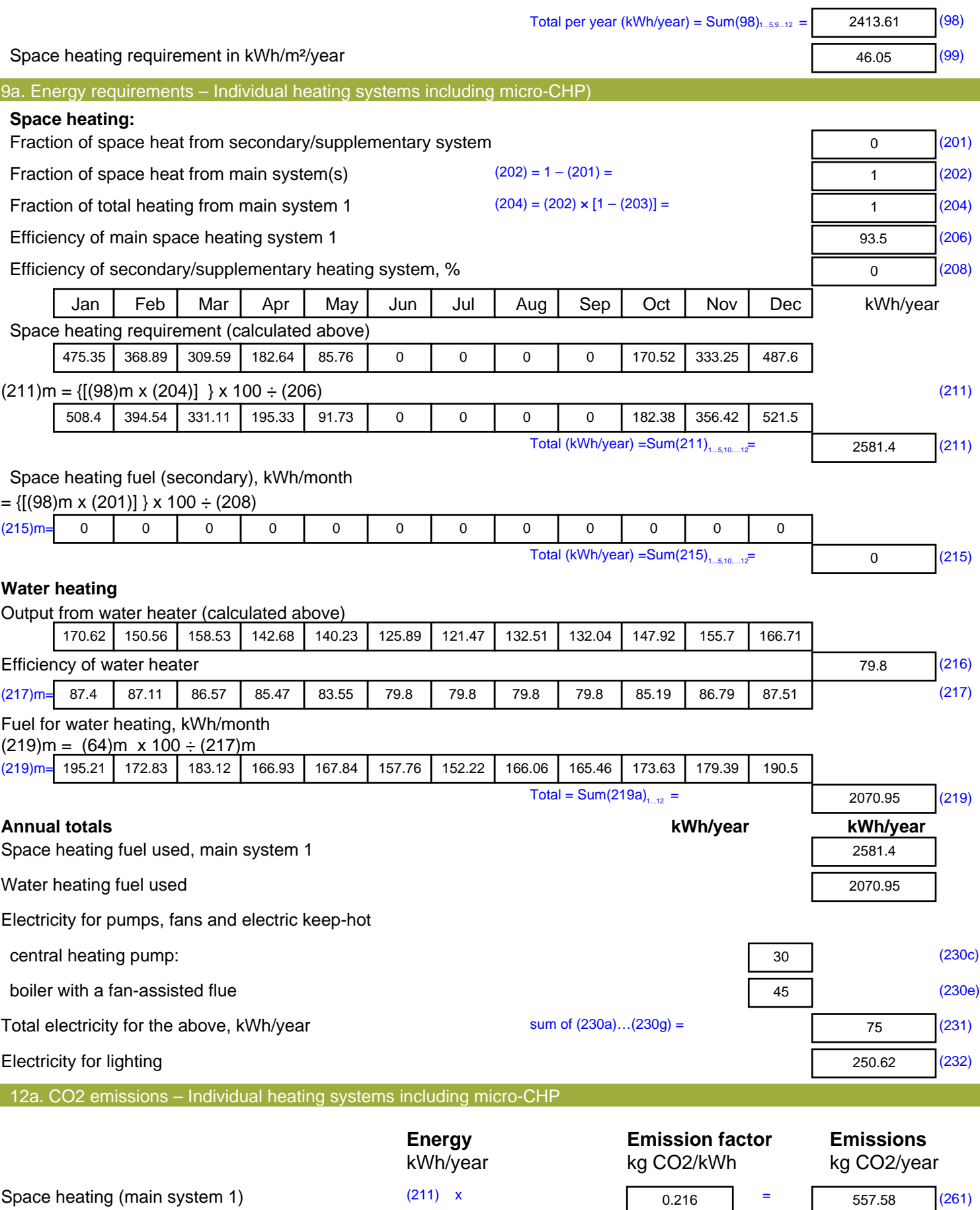

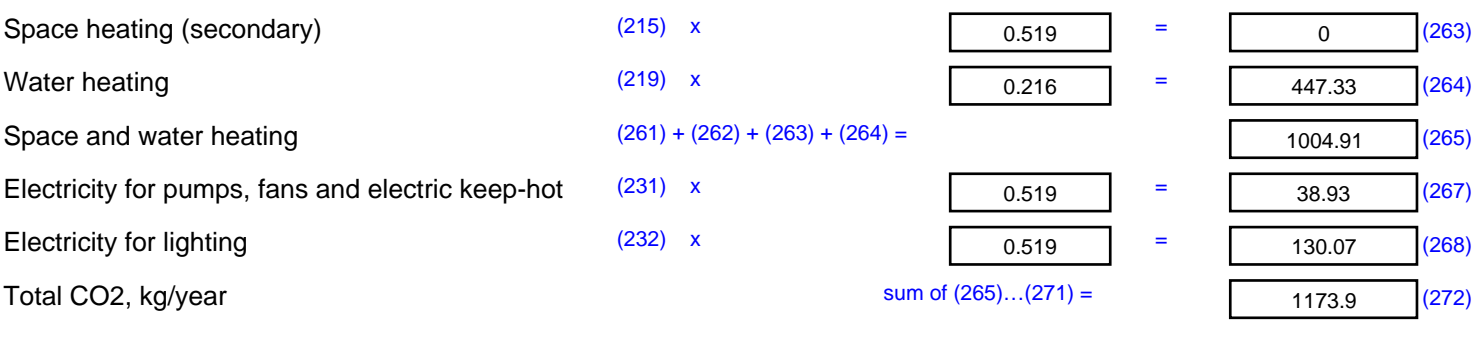

**TER =** 22.4 (273)